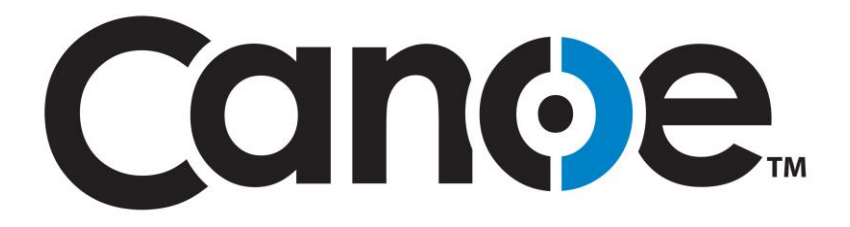

# Programmer Onboarding

## **DAI Launch Guide**

ISSUED – 06/02/2015

## **Table of Contents**

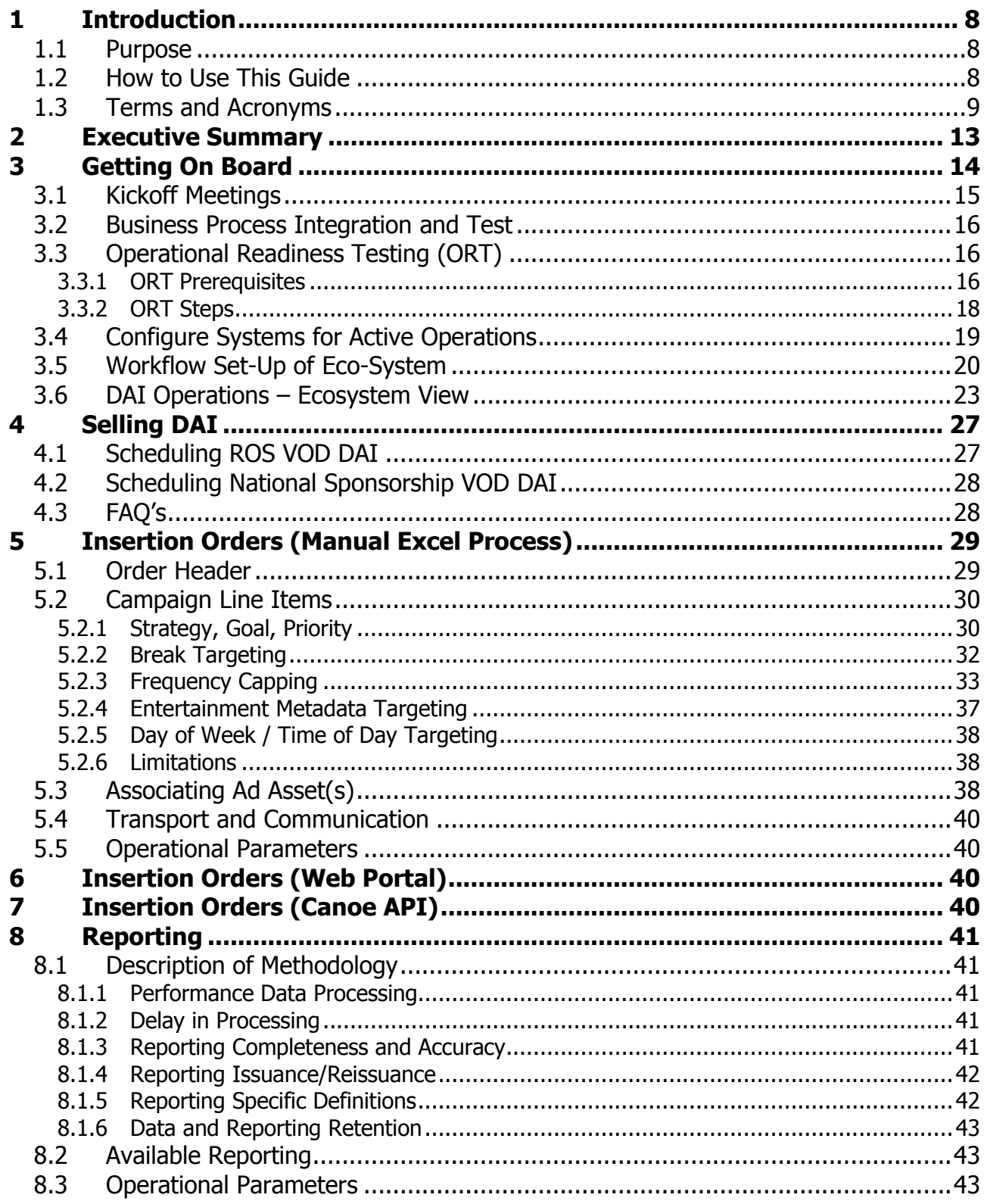

© 2015, Canoe Ventures, LLC. All rights reserved.

 $\overline{\mathbf{2}}$ 

This documentation is the confidential and proprietary intellectual property of Canoe Ventures, LLC. Any unauthorized use, reproduction,<br>preparation of derivative works, performance, or display of this document, or softwar

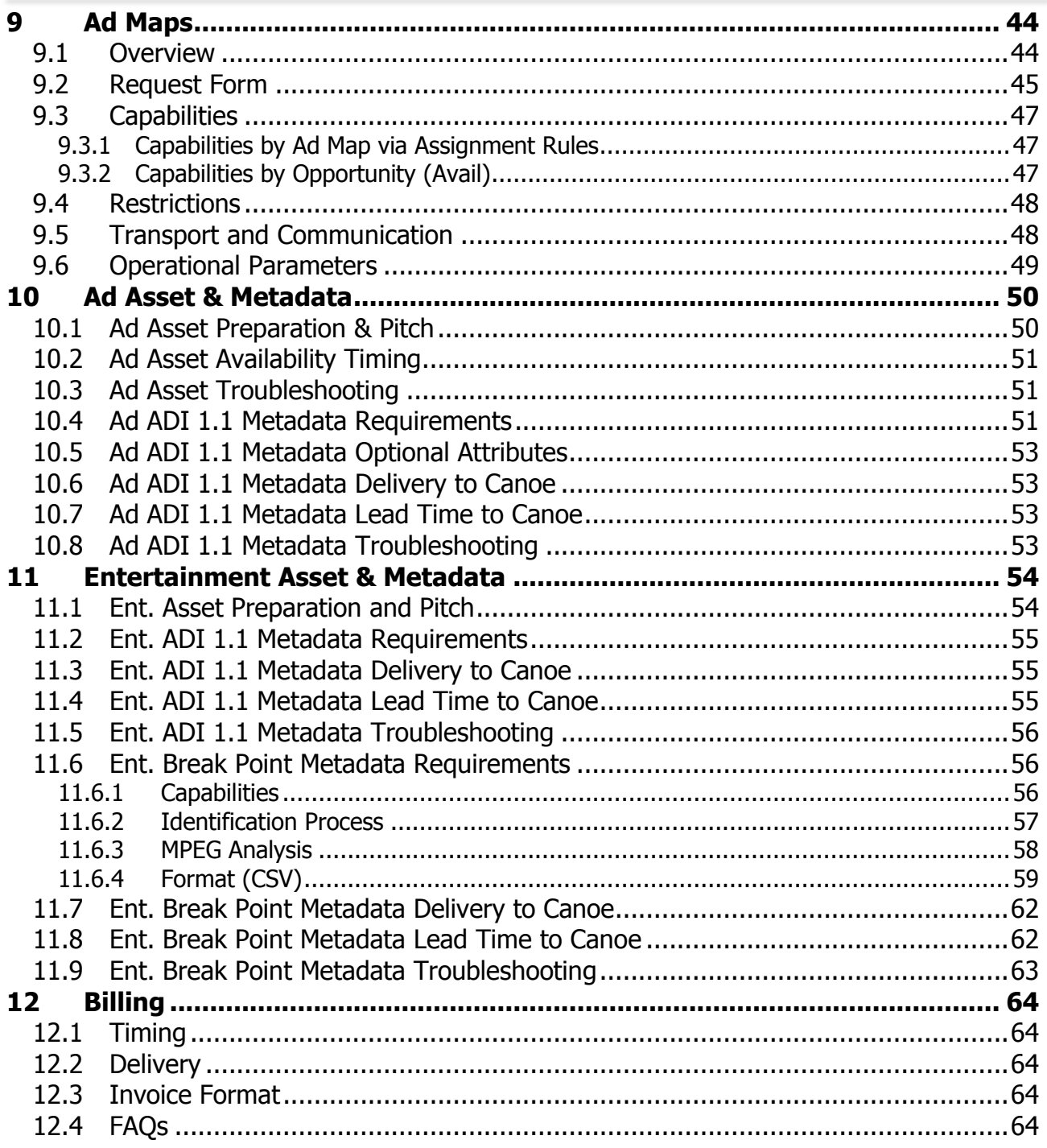

## **Table of Figures**

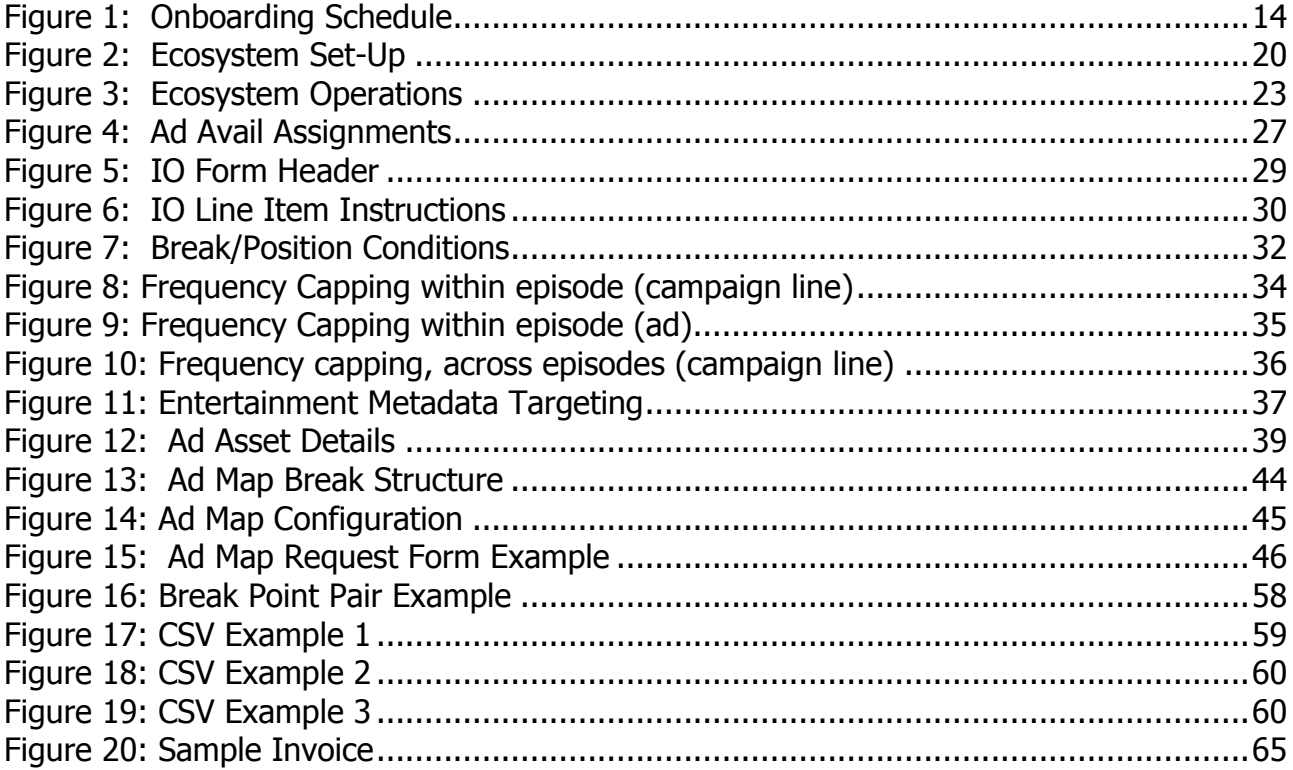

## **Document History**

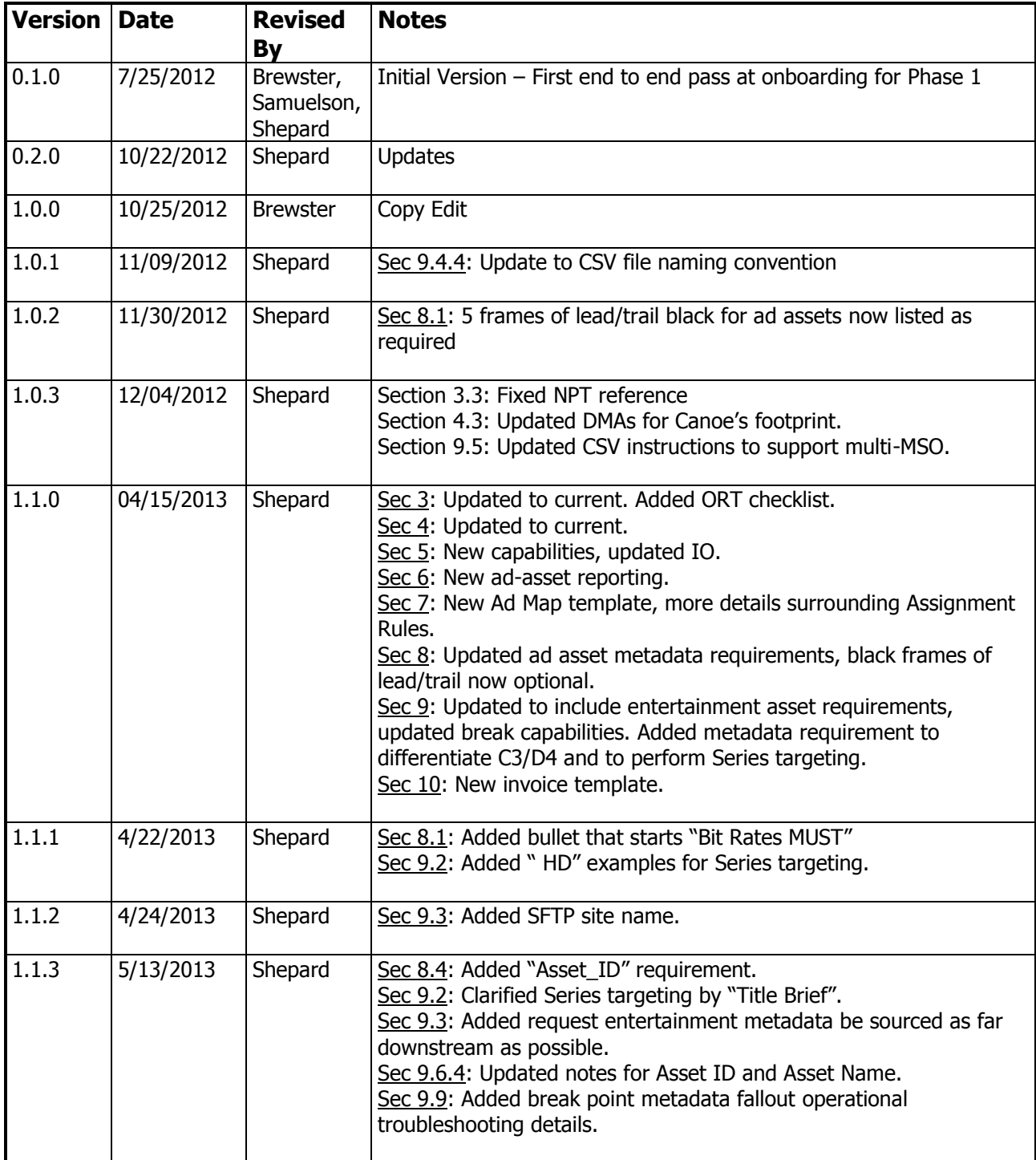

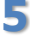

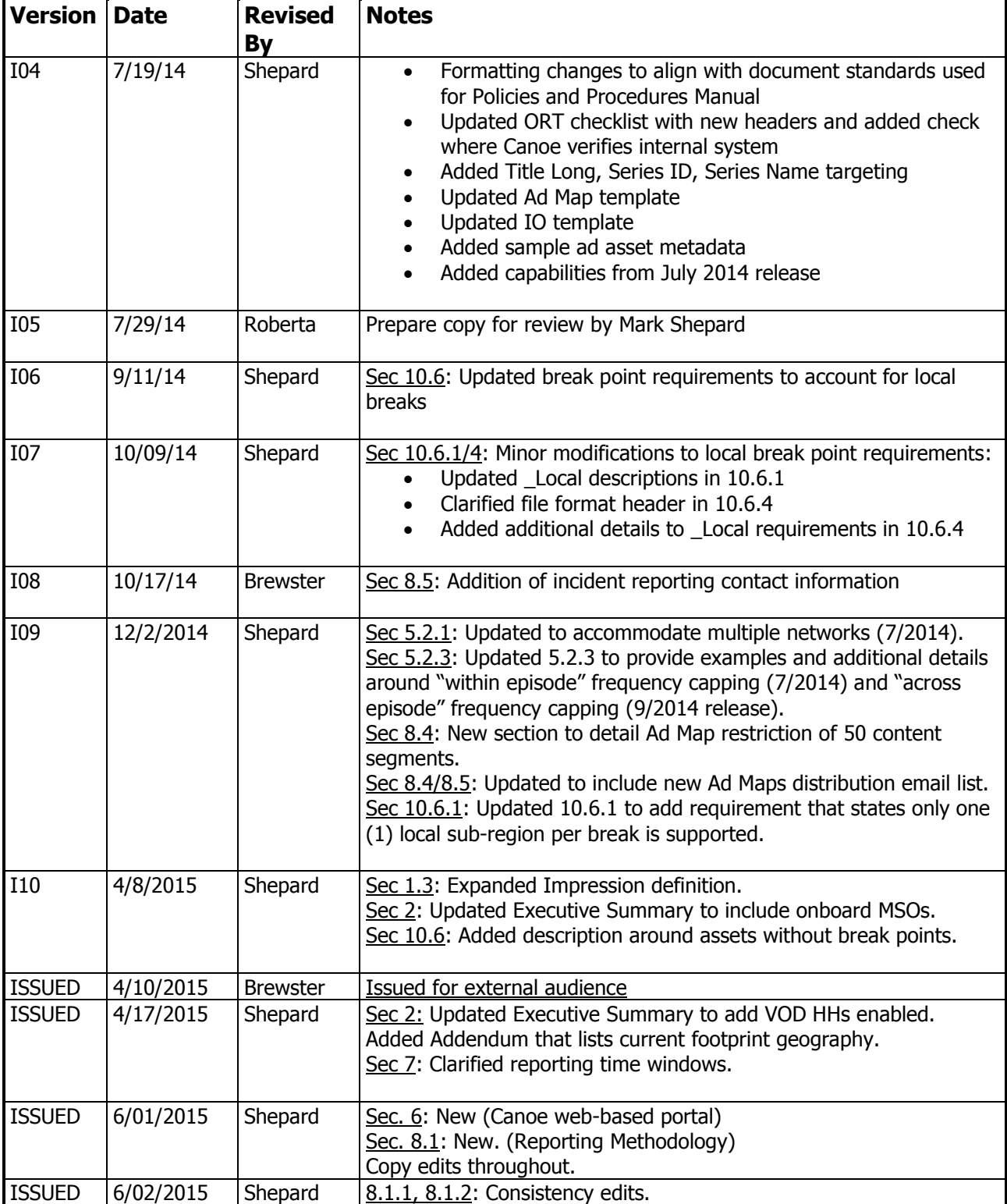

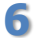

**6** © 2015, Canoe Ventures, LLC. All rights reserved.

#### **Key to Document Status Codes**

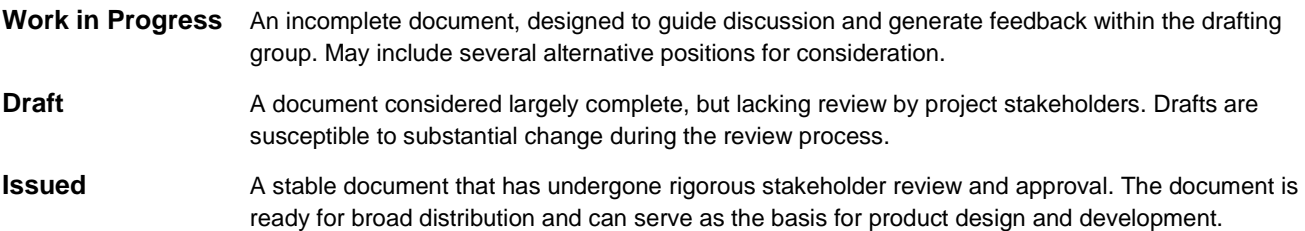

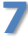

## <span id="page-7-0"></span>**1 Introduction**

### **1.1 Purpose**

The purpose of this document is to provide Programmers with a guide for preparing their VOD content for Dynamic Ad Insertion (DAI). This document is **not intended** to be an operations manual. Rather, it is designed to provide Programmers with an orientation to the advertising product, the content preparation, workflows and timelines that will assist in the planning and execution of VOD DAI.

## **1.2 How to Use This Guide**

The DAI Launch Guide is divided into chapters in a way that should address specific parts of the Programmer's organization. Some of the sections include a Frequently Asked Question (FAQ) pertaining to the section's topic as well as information on how to get additional support. The following table provides a brief summary of each section as well as the suggested audience:

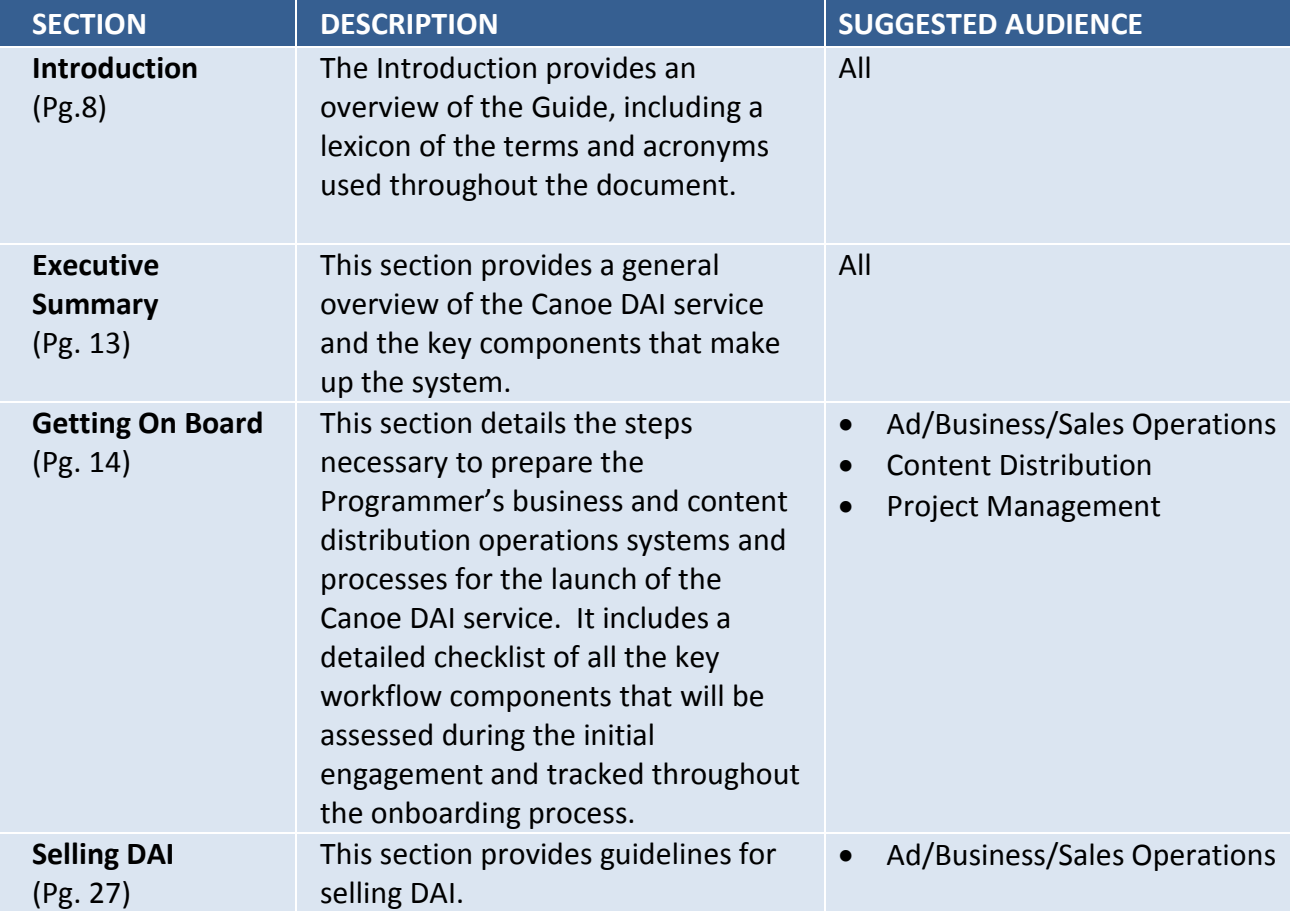

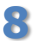

**<sup>8</sup>** © 2015, Canoe Ventures, LLC. All rights reserved.

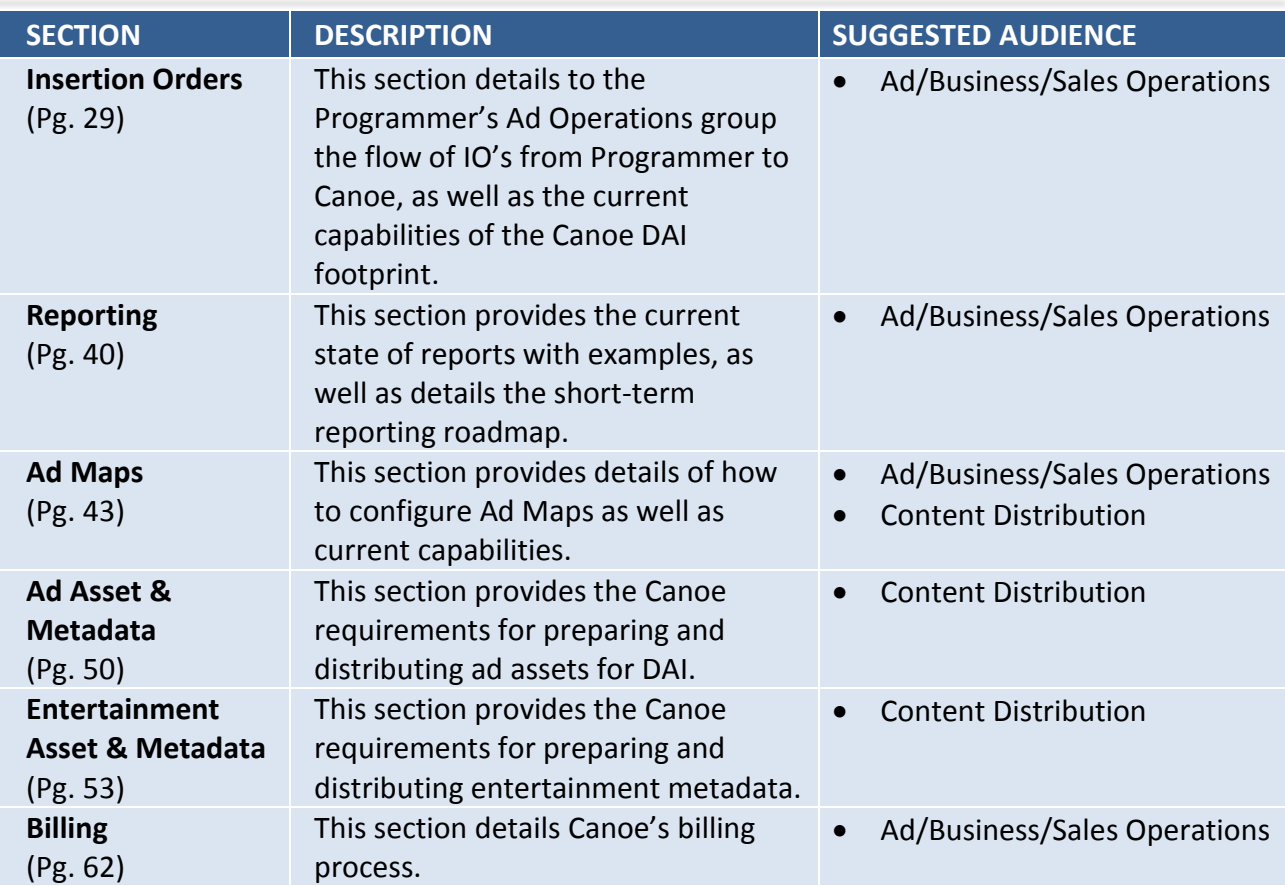

## **1.3 Terms and Acronyms**

The following terms and acronyms are either used in this document or may be used in discussions with Canoe team members and Programmers throughout the on-boarding process:

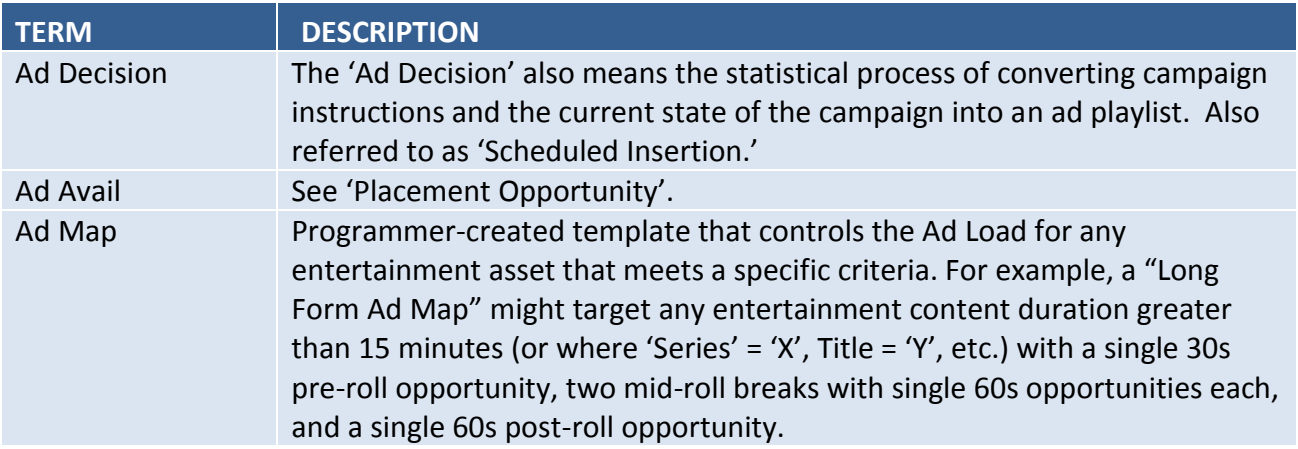

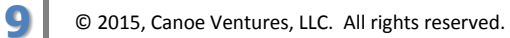

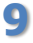

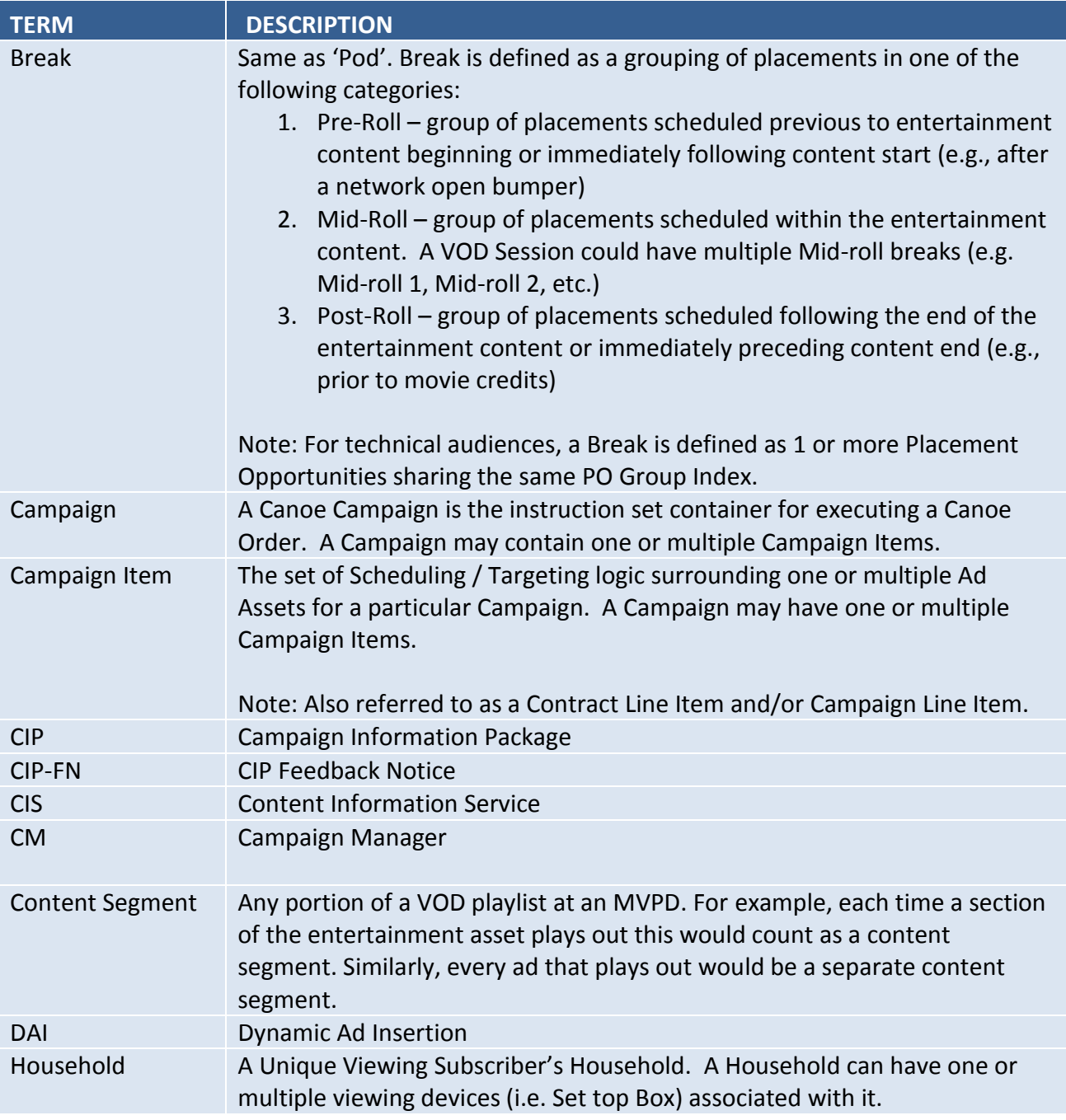

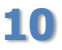

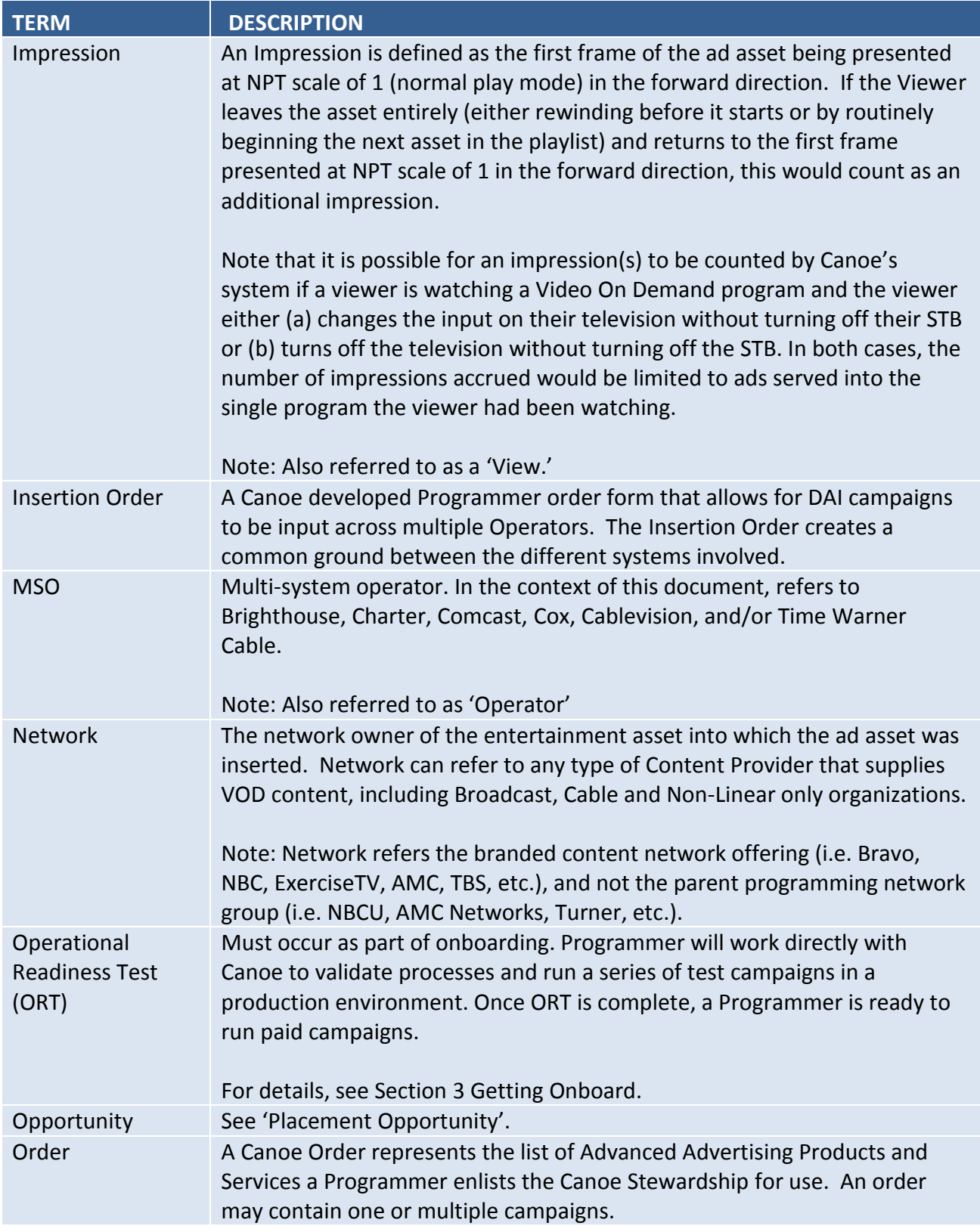

**<sup>11</sup>** © 2015, Canoe Ventures, LLC. All rights reserved.

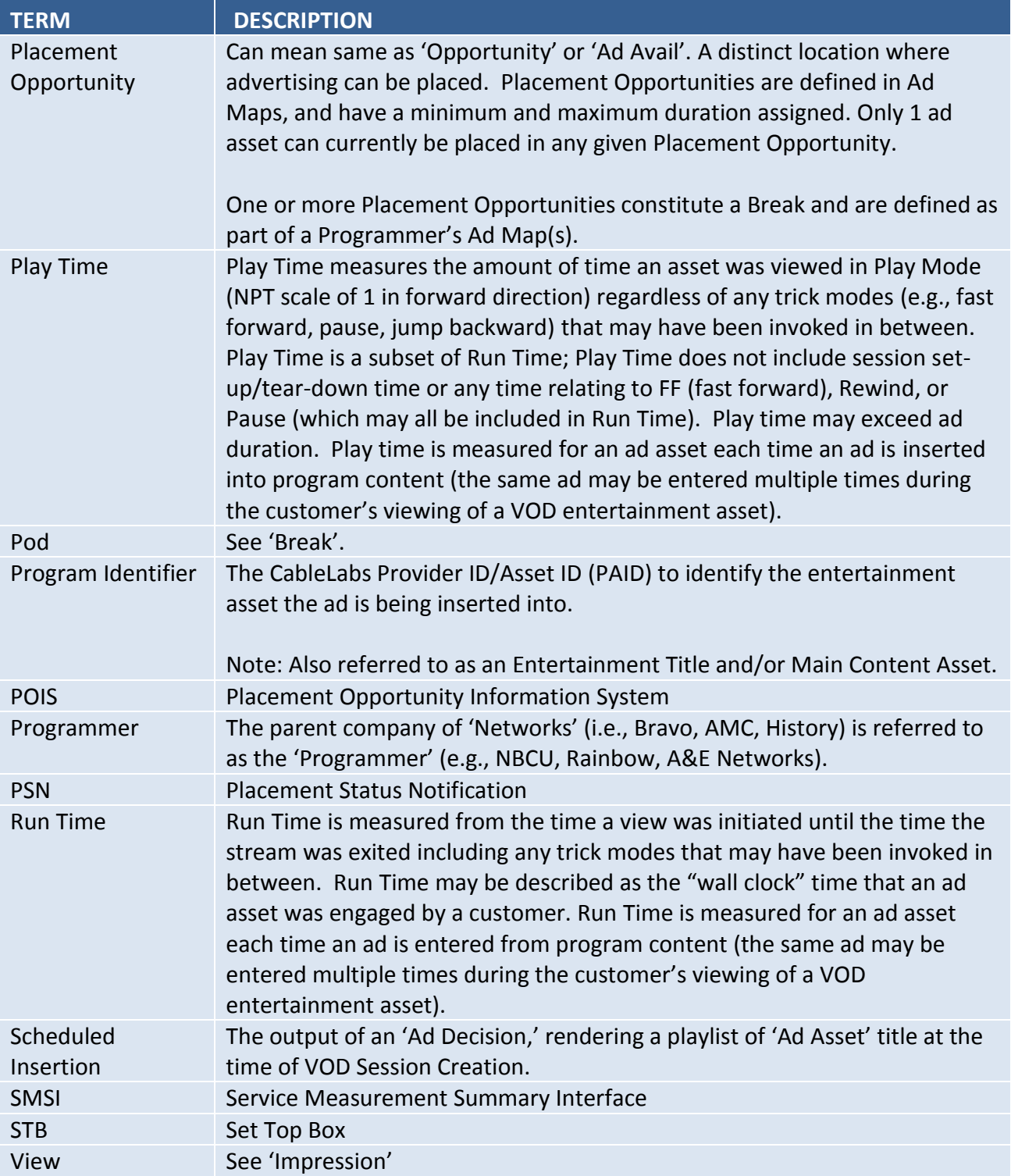

<span id="page-11-0"></span>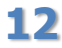

## **2 Executive Summary**

Canoe is an advertising technology company that provides software and services to national television programming networks. Canoe was founded in 2008 by six multi-system operators (MSOs): Brighthouse, Charter, Comcast, Cox, Cablevision, and Time Warner Cable. Our original mission was to develop products for four lines of business: Addressability, iTV, Data, and Video on Demand Dynamic Ad Insertion (VOD DAI). In 2012, the company evolved to focus on a single line of business, VOD DAI. At the time of this publication, Canoe's DAI footprint includes Comcast, Time Warner Cable, Brighthouse and Cox Communications, representing 34.9M households that are VOD enabled. For a current list of MSOs and household footprint geography, please contact Canoe.

For Programmers looking to monetize Free On Demand content, the Canoe platform provides opportunities for new revenue streams. Through the coordination and implementation of industry standards with the MSO community, the Canoe Stewardship Platform orchestrates the insertion of traditional advertising in pre, mid, and post positions in nationally distributed VOD entertainment content. Canoe gives programmers the ability to place ads and manage campaigns across the diverse on-demand video infrastructure of multiple MSOs with a single campaign instruction. In addition to providing scale for programmers to execute campaigns on a national footprint, the Canoe clearinghouse provides a rapidly aggregated view of campaign results. With Programmers integrated to our platform and executing campaigns, our service assurance team monitors the campaign across the ecosystem for optimal performance.

Today, the current DAI solution is a dedicated platform for VOD. We anticipate the need in the future to combine these capabilities to provide single order execution across multiple digital media distribution paths. The Canoe Stewardship Platform is designed to integrate with many products in the VOD eco-system as well as with leading video ad management systems. Our platform interoperates with products from VOD distribution vendors including Arris, BlackArrow, Concurrent, Ericsson, SeaChange, and THIS Technology; and with products from program network vendors including CMC, Vubiquity, Clearleap, DART, FreeWheel and Google/DFP.

Canoe has developed a comprehensive program designed to fully prepare Programmers who have agreed to offer VOD DAI services. The 'on-boarding process' ensures that all content and metadata workflows are defined and executed by content distributors, the ad operations group is trained on executing order instructions and the reporting capabilities, and the sales/business group understands the scope of the VOD DAI offering today and in the future.

Canoe's DAI product is the first service of its kind to be offered to national programmers. It will enable Programmers to unlock new ad inventory while providing unparalleled accountability to your advertisers. We're excited to begin working with your team to bring you "on-board" as a Canoe enabled programmer and look forward to mutually rewarding relationship.

**13** © 2015, Canoe Ventures, LLC. All rights reserved.

## <span id="page-13-0"></span>**3 Getting On Board**

Canoe has put together a comprehensive guide to fully preparing Programmers for VOD DAI. The 'onboarding' process ensures that all technical systems and communications are in place, business processes are updated, and sales and operations personnel are thoroughly trained. Onboarding is considered complete when a Programmer has successfully executed its first set of campaigns during the Operational Readiness Test.

At the beginning of the onboarding process, a Programmer will be assigned a Canoe Operations representative to oversee each step of the process. This person will serve as the Programmers primary point of contact throughout the process, ending with a successful Operational Readiness Test (ORT). At that point, Canoe will continue to provide ongoing operational support through regular calls with the Programmer's ad support personnel, daily support of insertion orders and reports, and technical support/troubleshooting.

This section details the steps Canoe will work through with the Programmer's sales, business operations and technical operations teams to bring the Programmer completely on board with the VOD DAI service. Programmers should expect this process to require approximately 6 weeks from the kickoff meeting:

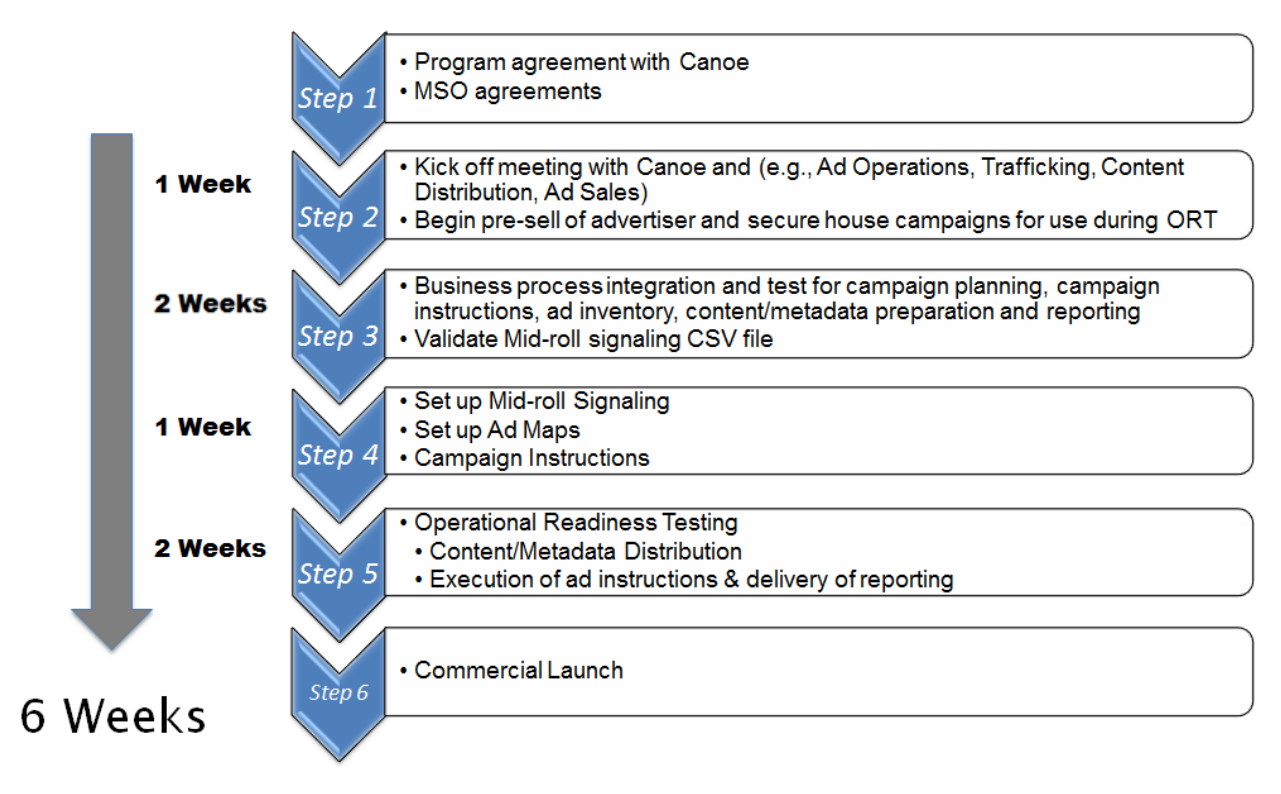

#### **Figure 1: Onboarding Schedule**

**14** © 2015, Canoe Ventures, LLC. All rights reserved.

## **cinoe**

### **3.1 Kickoff Meetings**

The first step is to hold one or more kick off meetings with the Programmer's sales, ad operations, VOD distribution group, inventory analysts, and business operations. The kickoff meetings can be held as individual breakout sessions with focus on each functional area, or as a single, all-inclusive meeting. The kickoff meetings can be accomplished in 1 day. Below is a proposed agenda:

- 1. Canoe's DAI product discussion
	- a. Overview of current capabilities
	- b. Roadmap of capabilities
- 2. Programmer's feedback for how DAI addresses their current and future needs
- 3. Programmer's current operations
	- a. Ad sales today
	- b. Content distribution business process
- 4. Ad map and inventory
	- a. Detail discussion of ad map capabilities
	- b. Uses of ad maps to create and manage inventory
	- c. Configuring ad maps
- 5. Sales process
	- a. ROS capabilities
	- b. National sponsorship capabilities
- 6. Insertion Orders
	- a. Detail discussion of order instruction capabilities
	- b. Review insertion order form
- 7. Ad (creative) workflow
	- a. Ad content metadata
	- b. Ad mpeg
- 8. Entertainment workflow
	- a. Entertainment content metadata
	- b. Entertainment insertion break metadata
- 9. Operations Readiness Testing
	- a. Timelines and project management
	- b. Process workflow and ORT assignments
- 10. Reports
- 11. Billing

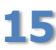

## **cance.**

### **3.2 Business Process Integration and Test**

Following the kickoff meeting and the establishment of onboarding assignments, Canoe will work with the Programmer's business and operations team to review their current VOD practices in order to set up the VOD DAI workflows. Key to integration with Canoe is validation of entertainment and ad metadata as it is passed through the ecosystem, guidelines for content preparation and pitching, and the creation and distribution of entertainment break data files for mid-roll insertions.

Canoe uses industry standards for VOD metadata (ADI 1.1) in order to accomplish the targeting of ad creative on specific entertainment content. While ADI 1.1 is a standard format for metadata, it has varying implementations across the VOD distribution ecosystem. Canoe will work with the Programmer to validate their metadata, and will jointly work to solve any discrepancies in implementation.

The preparation of content must follow some specific practices that, most likely, are already implemented as part of current VOD packaging and pitch operations. The addition of ad creative to the process of distributing content to the MSOs should be low impact to existing operations.

As part of enabling entertainment content for mid roll insertion, the Programmer must include steps in the packaging and distribution that include the identification of mid roll placements. This involves the identification of Normal Play Time (NPT) for a specific insertion point or points within the entertainment content. Pending broader ecosystem support for ADI 3.0, where break point metadata will be bundled as part of the entertainment metadata, this break point metadata is currently passed via a separate workflow to Canoe for distribution to the MSOs.

## **3.3 Operational Readiness Testing (ORT)**

Canoe will coordinate an Operational Readiness Test (ORT) with each Programmer. This begins with a validation of new and updated workflows required by DAI, and ends with the verification of a production (usually Network promo) campaign. After ORT is complete, a Programmer is considered fully on-boarded and may run campaigns at will. All ORT Documentation will be retained by Canoe for a minimum of 13 months.

### **3.3.1 ORT Prerequisites**

#### **Agreements/Certifications**

- $\Box$  Programmer/Canoe agreement complete.
- $\Box$  Programmer/MSO certifications complete.

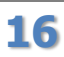

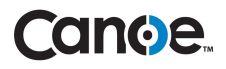

#### **Initial Configuration**

- $\Box$  Programmer must determine which Network(s) will be eligible for DAI.
- $\Box$  Programmer must determine if they will submit campaigns/IOs directly through Canoe (Excel order form) or via the Canoe API using a northbound interface (e.g., FreeWheel, Google/DFP).
- $\Box$  Canoe to coordinate configuration of Network(s) for DAI across each DAI-enabled MSO.
- $\Box$  Canoe must configure Network(s) for DAI within its systems.
- $\Box$  Canoe must issue metadata SFTP credentials for Programmer (ADI 1.1, CSV break point).

#### **Ad Maps**

- Programmer must decide on initial Ad Map(s) for ORT. **See Section [0](#page-45-0)** for Ad Map capabilities.
- Programmer must fill out Ad Map template and submit to Canoe. **See Section [9.2](#page-44-0)**.

#### **Ad Asset MPEG**

- $\Box$  Programmer must select at least one SD and HD ad asset for use in ORT.
- Programmer must ensure ad(s) adheres to required encoding. See **Sectio[n 10.1.](#page-49-1)**

#### **Ad Asset Metadata (ADI 1.1 XML)**

- Programmer must add workflow for ad asset metadata creation. **See Section [10.4](#page-50-0)**.
- $\Box$  Programmer must create ad metadata for the SD and HD ORT ad assets selected above.
- Programmer must add Canoe as endpoint to receive ADI 1.1 ad metadata. **See Section [0.](#page-51-0)**

#### **Entertainment Asset MPEG**

- $\Box$  Programmer decides whether DAI will use C3 or D4 assets. If D4, Programmer must decide whether assets will contain baked-in ads or will be ad-free. **See Section [3.5](#page-19-0) (3a)**.
- Programmer must ensure entertainment adheres to required encoding. **See Section [11.1](#page-53-0)**.

#### **Entertainment Asset Metadata (ADI 1.1 XML)**

- $\Box$  Programmer must review whether updates are required to entertainment metadata. **See Section [11.2](#page-54-0)**.
- $\Box$  Programmer must add Canoe as endpoint to receive ADI 1.1 entertainment metadata. **See Section [11.3](#page-54-1)**.

#### **Entertainment Asset Break Points (CSV)**

- $\Box$  Programmer must create workflow to identify break points in entertainment using mpeg NPT of I-Frames and create CSV with break point metadata. **See Section [11.6](#page-55-0)**.
- $\Box$  Programmer must create workflow to communicate break points to Canoe via SFTP. **See Section [11.7](#page-61-1)**.

#### **Insertion Orders (IOs)**

- $\Box$  Programmer must fill out ORT IO that includes with traffic instructions and required ad asset metadata. **See Section [5](#page-28-0)**.
- Programmer must send ORT IO to Canoe. **See Section [5.4](#page-39-1)**.

**17** © 2015, Canoe Ventures, LLC. All rights reserved.

#### **3.3.2 ORT Steps**

#### **Initial Configuration**

- □ Canoe to confirm DAI is enabled as expected for each MSO and Programmer Network.
- $\Box$  Canoe to confirm DAI is enabled as expected within its own systems.

#### **Ad Maps**

 $\Box$  Canoe to confirm ORT Ad Map(s) have been implemented successfully at each MSO.

#### **Ad Asset MPEG**

 $\Box$  Canoe to verify ORT ad asset and metadata available at the edge of each MSO network.

#### **Ad Asset Metadata (ADI 1.1 XML)**

- $\Box$  Content Distributor to validate ad metadata.
- $\Box$  Canoe to validate ad metadata.
- $\Box$  Canoe to validate receipt of ADI 1.1 entertainment metadata to Canoe SFTP.

#### **Entertainment Asset Metadata (ADI 1.1)**

- $\Box$  Canoe to validate receipt of ADI 1.1 entertainment metadata to Canoe SFTP.
- $\Box$  Canoe to validate ADI 1.1 entertainment metadata exists in MSO DAI systems (should occur as part of enabling DAI for each MSO and Programmer Network).
- $\Box$  Canoe to validate metadata accurately allows DAI to be targeted to only content in the D4 window. **See Section [11.2](#page-54-0)**.
- If applicable, Canoe to validate metadata allows for Series targeting. **See Section [11.2.](#page-54-0)**

#### **Entertainment Asset Break Points (CSV)**

- $\Box$  Programmer to send CSV to Canoe SFTP for Canoe to validate file and CSV workflow.
- $\Box$  Canoe to pass along validated CSV to MSOs to verify break point metadata in lab.

#### **Insertion Orders (IOs)**

- $\Box$  Canoe to validate and input Programmer ORT IO into Campaign Manager.
- $\Box$  Canoe to activate campaign, initially targeting only a subset of entertainment assets.

#### **Campaign Validation**

- $\Box$  Canoe and MSOs to validate proper insertion of ads.
- $\Box$  Once validated and all parties are in agreement, Canoe will open the ORT campaign at the Programmer's direction (e.g., target all D4 content on a given Network).
- Canoe will begin delivering daily reports to Programmer as part of ORT. **See Section [6](#page-39-2)**.

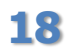

## **3.4 Configure Systems for Active Operations**

The process of configuring for operations will establish the basic operations parameters for placing dynamic ads in entertainment content. Working with the Programmer's ad operations group, Canoe will explain the options for configuring the Ad Map in order to correctly set out the conditions that will create a request for an ad playlist.

Ad Maps provide the tool for Programmers to create an inventory of opportunities for placement of ad content. This global configuration can also provide a filter on the type of content eligible for DAI that is not part of a campaign instruction parameter. For example, Ad Maps could allow for a dynamic pre-roll opportunity up to 60 seconds for entertainment content greater than 15 minutes in length, and then target content less than 15 minutes with either a shorter dynamic pre-roll opportunity or no dynamic pre-roll opportunity at all.

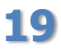

**19** © 2015, Canoe Ventures, LLC. All rights reserved.

### <span id="page-19-0"></span>**3.5 Workflow Set-Up of Eco-System**

- 1. Agreement between Programmer/Canoe, Programmer/MSOs.
- 2. Ad Map(s)
- 3. Entertainment Asset Pitch, ADI 1.1 Entertainment Metadata
- 4. Entertainment Break Point Metadata
- 5. Ad Asset Pitch, ADI 1.1 Ad Metadata

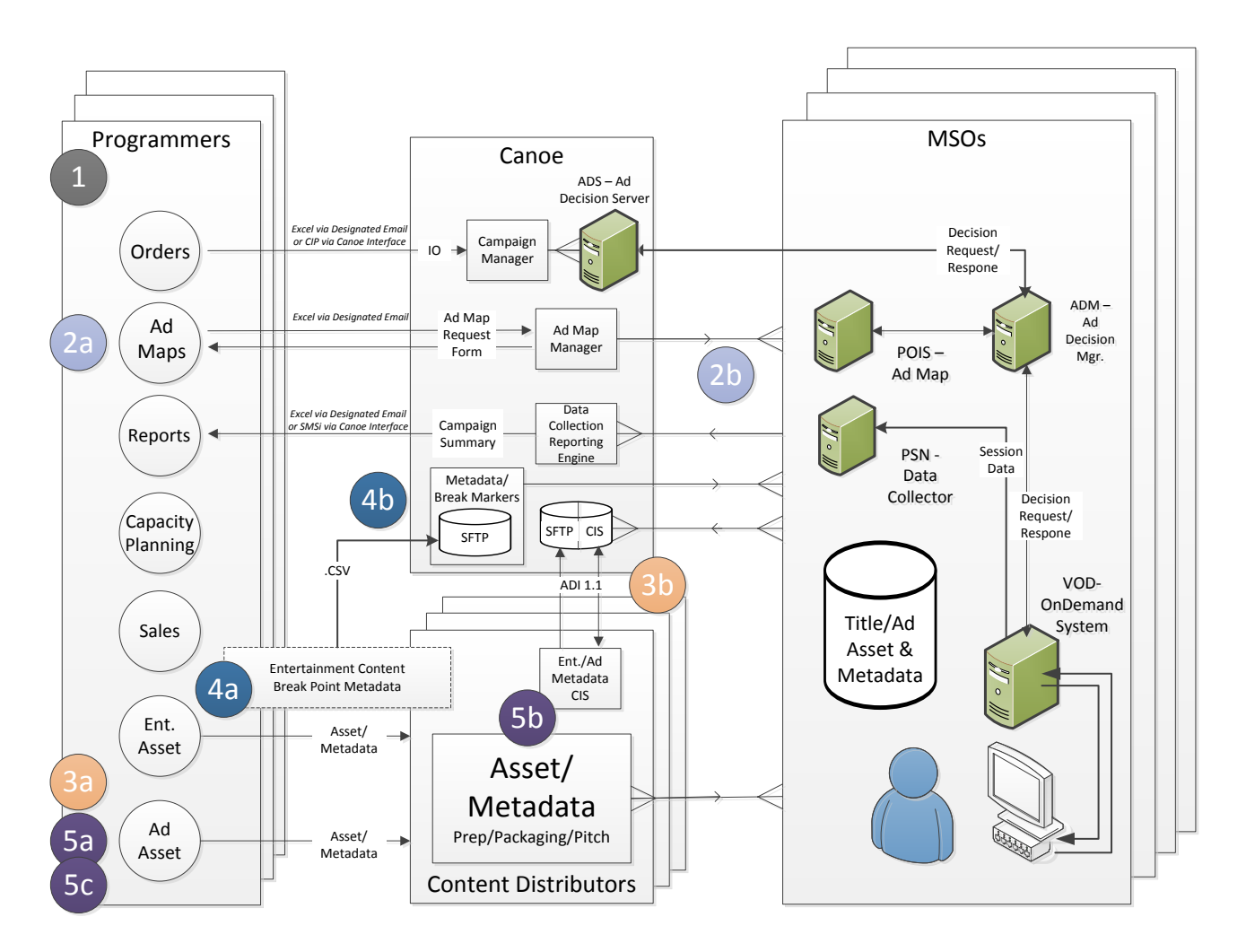

#### **Figure 2: Ecosystem Set-Up**

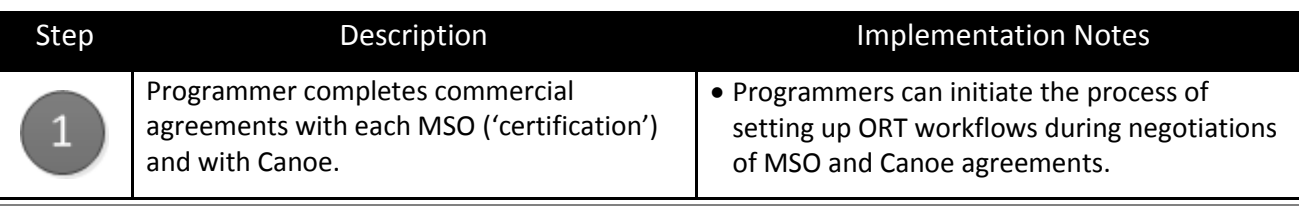

**20** © 2015, Canoe Ventures, LLC. All rights reserved.

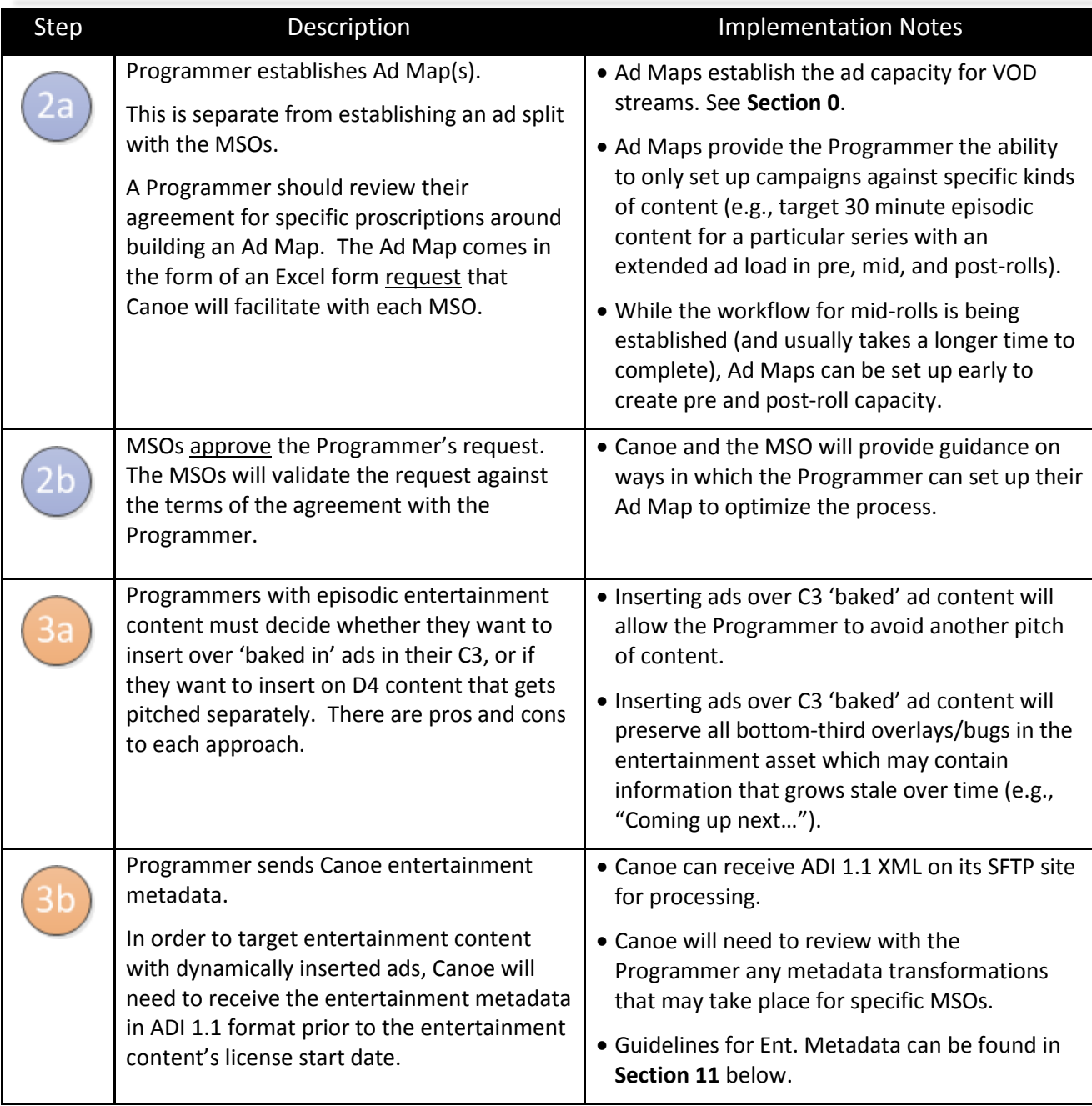

#### Programmer Onboarding Launch Guide

## Canoe.

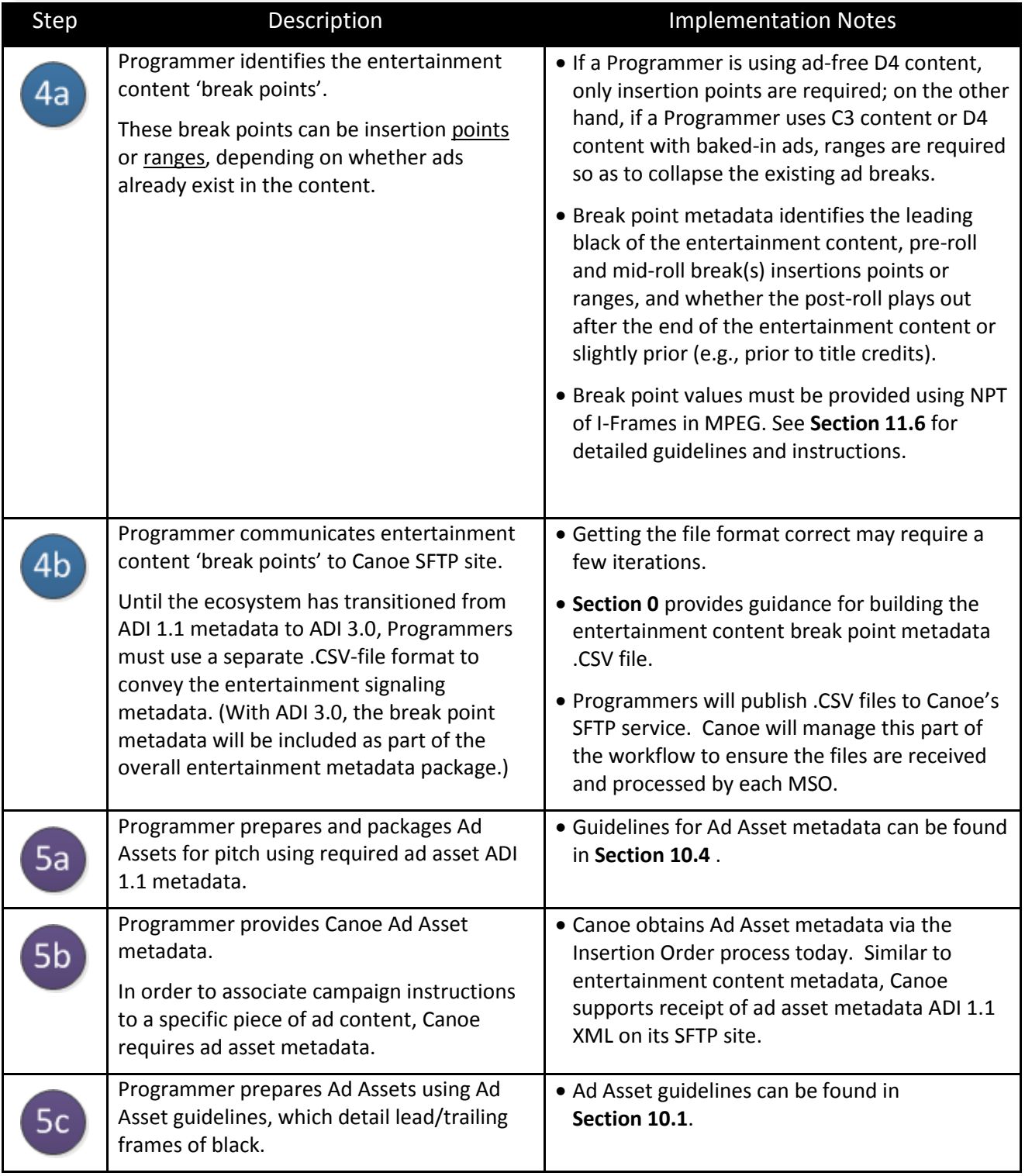

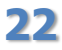

### **3.6 DAI Operations – Ecosystem View**

- 1. Inventory Planning
- 2. Insertion Order (Programmer)
- 3. Insertion Order (Canoe)
- 4. Ad Decisioning
- 5. Reporting Data
- 6. Reporting/Invoicing

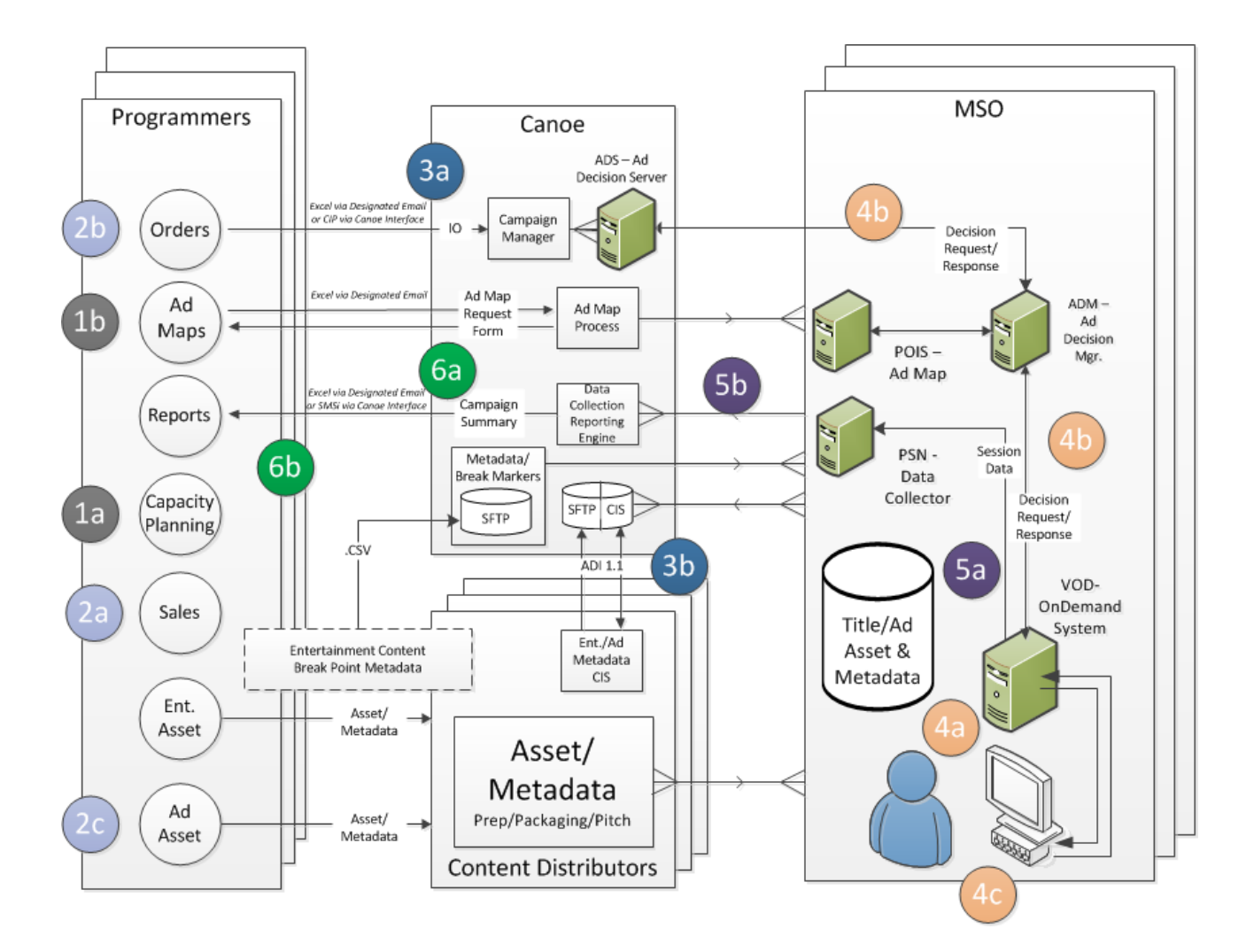

**Figure 3: Ecosystem Operations**

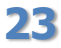

**23** © 2015, Canoe Ventures, LLC. All rights reserved.

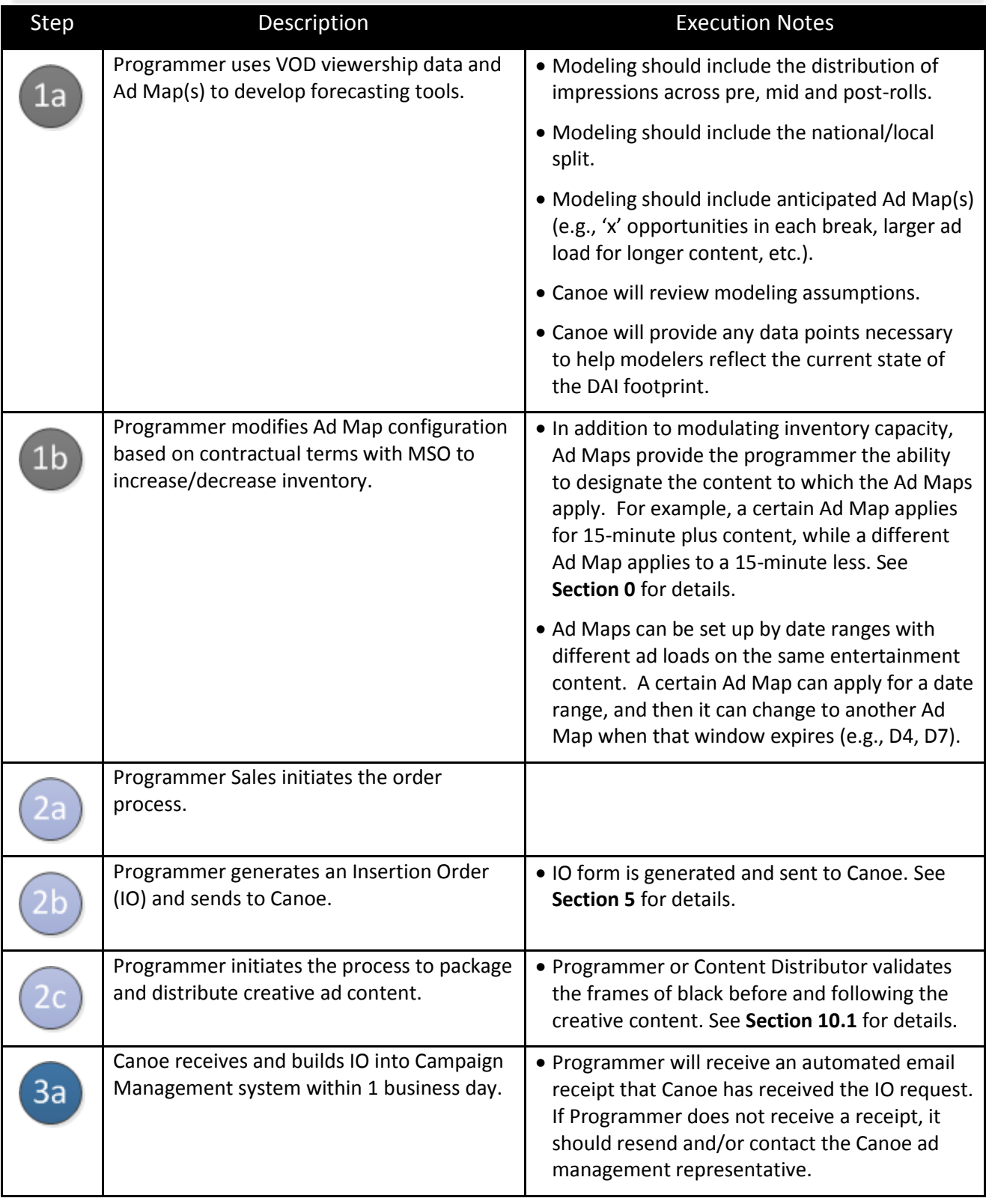

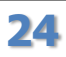

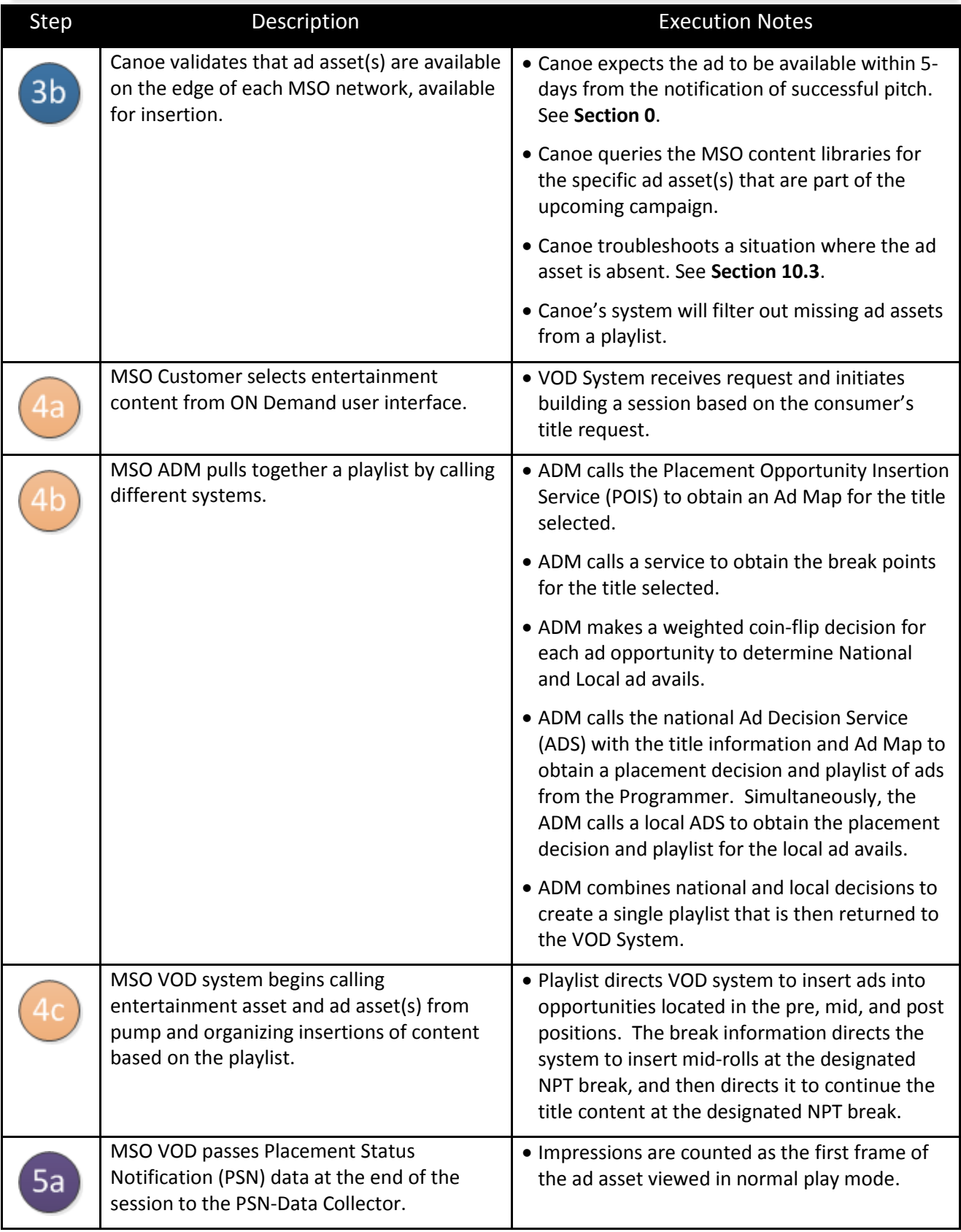

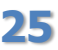

25 © 2015, Canoe Ventures, LLC. All rights reserved.

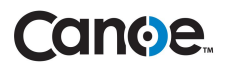

<span id="page-25-0"></span>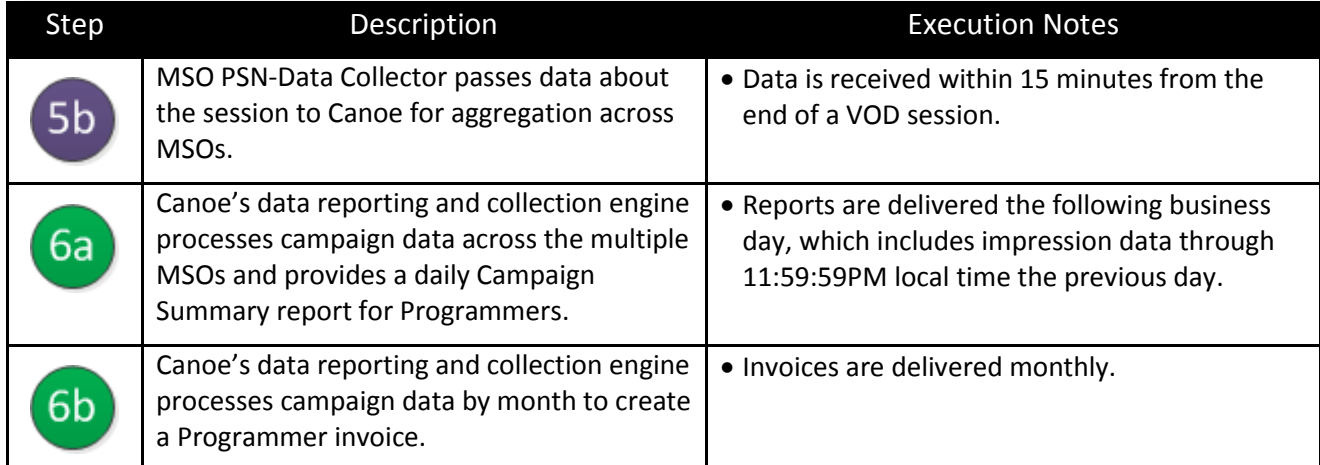

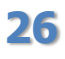

**26** © 2015, Canoe Ventures, LLC. All rights reserved.

## **iging et**

## **4 Selling DAI**

With VOD DAI, Canoe has provided a set of capabilities to dynamically serve advertisements in Video On Demand programs. The following section describes the type of ad instructions allowed at this time with VOD DAI.

## **4.1 Scheduling ROS VOD DAI**

Just as with linear video, Ad Avails are shared between national and local. Unlike linear, however, there are NO Ad Avails assigned to dedicated national or local Breaks (aka Pods) in VOD. Each ad insertion is decided by a real-time coin flip that gives the Programmer an Ad Avail with an x% chance of a national ad assignment.

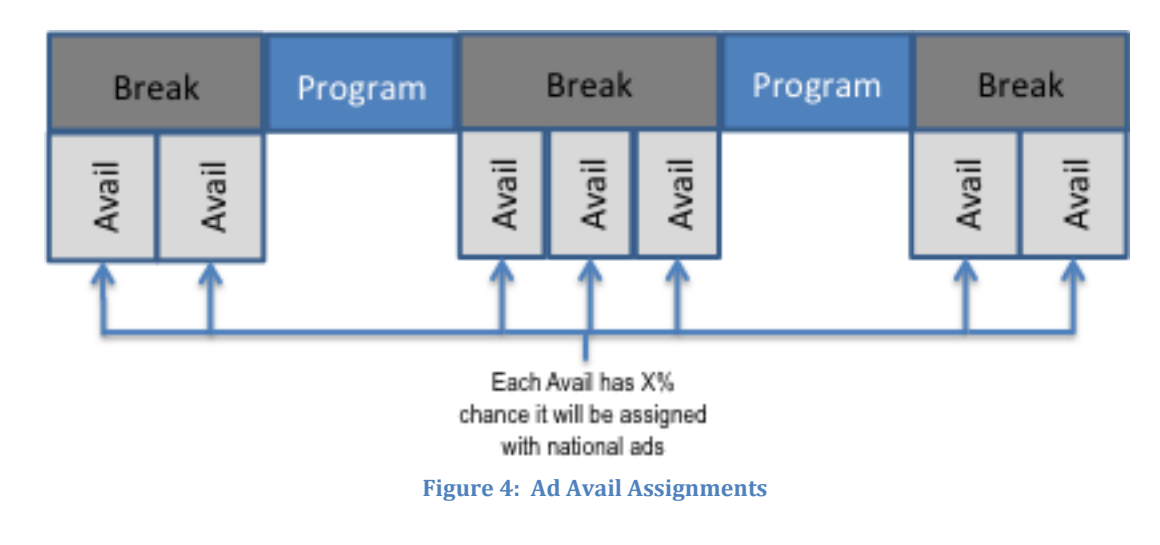

- All avails could be assigned with national ads
- No avails could be assigned with national ads
- National ads will occur x% of the time; and the rest of the time, local ads will be inserted

In other words, exclusivity is NOT currently guaranteed within the VOD program because of the possibility that the assignment of any Ad Avail may be local. With this understanding of assigning Ad Avails, the following are some of the parameters with which a campaign can be created.

Programmer CAN schedule by:

- Network
- Group of Networks within Programmer family
- Time (e.g., Month, Week, Day, Daypart)
- Program Attributes (e.g., Title, Series, Genre, Rating)
- Break (e.g., Pre, Mid, Post)
- Break Position (e.g., Position A, Position Z)

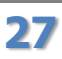

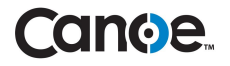

Selling ROS Recommendations:

- Sell ROS only with the above scheduling parameters
- Do not guarantee exclusivity
- Do not guarantee a specific Break can be filled with an ad due to local/national split
- Do not sell ad durations greater than current Programmer/MSO agreements

Be careful about selling:

 Long form spots like movie trailers. The total number of Ad Avails in Ad Map(s) may need to be constrained to accommodate long form spots, which can then reduce overall inventory and affect other campaigns. It could also be possible to have multiple trailers in the same video session, which is likely an undesirable consumer experience.

### **4.2 Scheduling National Sponsorship VOD DAI**

While there is NO full sponsorship across every Avail in the video program, a national sponsorship is possible. For example, if there is an x/y national-to-local split of Ad Avails, sponsorship can be offered for all nationally assigned Ad Avails (x% of total Ad Avails).

Selling National Sponsorship Recommendations:

- Sell national sponsorship with the same scheduling parameters as ROS
- National sponsorship must be delivered ASAP (i.e., cannot be evenly paced)
- Promise only exclusivity on national inventory
- Do not guarantee a specific Break can be filled with an ad due to local/national split

## **4.3 FAQ's**

#### **Q - What is the required Creative (ad asset) lead time from pitch to availability at MSOs?**

*A - 5 days. This can be (much) earlier, but there is no guarantee the creative will be available across the entire DAI footprint at the onset of the campaign.*

#### **Q - Will I need one creative for SD and another for HD?**

*A – Yes. Canoe will always match SD entertainment content with SD ads and HD entertainment content with HD ads.*

#### **Q - How often do we get Reports of my campaign?**

*A – Each Canoe business day.*

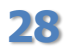

## <span id="page-28-0"></span>**5 Insertion Orders (Manual Excel Process)**

Canoe offers Programmers the ability to send campaigns/orders via an automated interface (Canoe API) or via a manual process where order instructions are communicated via an Excel template. This section focuses on the manual process.

The Programmer's Ad Ops group will be in communication with a Canoe Ad Operations employee who will oversee each step. This person will serve as the Programmer's primary technical point of contact through the Order process and will continue to provide ongoing technical support as the Campaign progresses to a "Live" state.

This section provides details about: (1) how a Programmer should use the Order Form, (2) how to communicate campaign instructions to Canoe, (3) Service Level Agreements, and (4) Frequently Asked Questions concerning campaign features.

Note that in the Excel template, all fields are defined when clicking on the column header.

### **5.1 Order Header**

In this section, the Global/Header information for the entire campaign is entered. Required fields are denoted with an asterisk (\*).

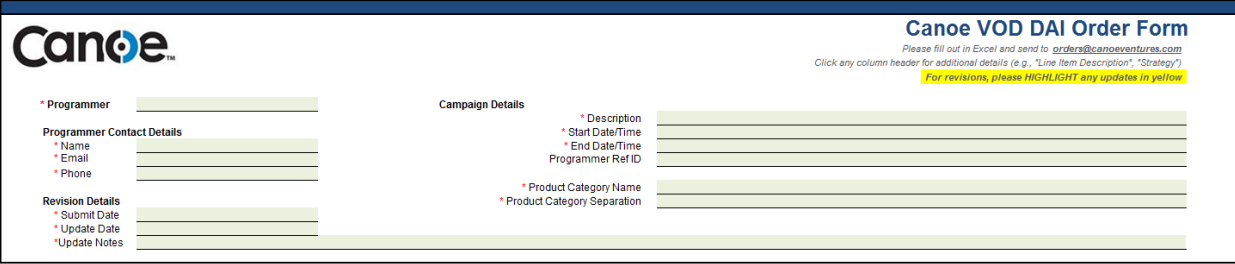

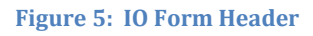

- Provide the name of the **Programmer**.
- Provide the Programmer Contact **Name**, **Email** and **Phone**.
- Provide any relevant revision details, including the initial **Submit Date**, and if applicable, an **Update Date** and **Update Notes**.
- Provide Campaign Details, including a **Description** of the campaign.
- Provide **Start and End date/date** fields refer to the entire campaign. There are additional flight windows at the campaign line level. This is the all-encompassing flight window.

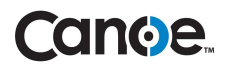

- Optionally, provide a **Programmer Ref ID** field, which is an internal Programmer order ID from within the Programmer's sales or trafficking system. A Canoe Order number will be generated upon the submission of this form. Both of these numbers will be used in conjunction to track and reference the campaign.
- Provide a **Product Category Name** for the product being advertised, which will be used for ad placement exclusion rules.
- **Provide a Product Category Separation** setting of None, Break or Session/Program. None will allow ads with the same product category to place in the same ad break. Setting this to Break and/or Session will ensure only one ad from a product category can place in the same break/session.

### **5.2 Campaign Line Items**

In the Campaign Line Item (also: Line Item) area, logical groupings are defined for specific parts of a Campaign. Line Items allow for a single campaign to cover many different targeting aspects.

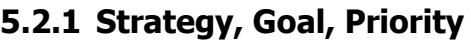

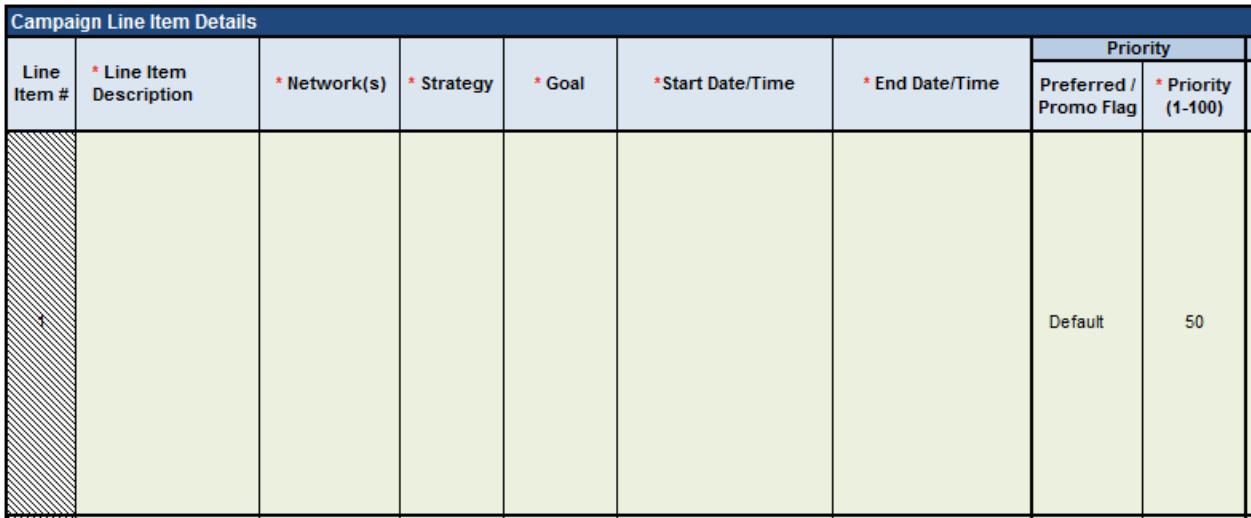

#### **Figure 6: IO Line Item Instructions**

- Provide a **Line Item Description**. This will be used in reporting. Optionally, a Programmer can also use an internal Line Item Reference ID in this description.
- Provide one or more **Network(s)** where the Line Item will be executed.
- Provide **Strategy** of "Even", "ASAP" or "Unlimited"
	- o "Even" places a daily impression limit on the campaign line based on the number of days left in the campaign/campaign line and the overall goal of the campaign line. The allocation and goal are re-evaluated at regular intervals.

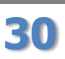

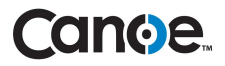

- o "ASAP" sets no daily impression limit and places ads until the goal is met. An ASAP campaign may finish well before its campaign line end date, depending on available inventory.
- o "Unlimited" sets no impression limit.
- Provide an impression **Goal** number of views to be delivered over the flight window. Not applicable if Strategy is set to Unlimited.
- Provide a campaign line **Start Date/Time** and **End Date/Time**, also referred to as the flight window for the *Line Item*. Within this window, the campaign line item becomes active – and ad assets associated to it are now eligible for placement, assuming the ad asset(s) are within their license windows as defined in the ADI 1.1 metadata. If these fields are not specified, the campaign window will be used.
- Optionally, select the **Promo/Preferred Flag**.
	- o "Default" indicates no override.
	- $\circ$  "Preferred" will force a campaign line to play with the maximum priority. A "Preferred" campaign line is different from just using a high Priority, as Canoe will make no attempt to gauge the health of other campaign lines in the system, but will instead treat the campaign line as absolute highest priority. Multiple Preferred campaigns will be treated as equals.
	- $\circ$  "Promo" is the opposite of Preferred and will only play the campaign line if no other campaign lines are eligible (e.g., this would satisfy a business case where a Programmer desired to run promos with a "backfill" strategy only where inventory was available after all Advertiser-based campaign lines were either on pace or not eligible).
- Provide **Priority** to define a relative priority of the Line Item with a number between (0- Low to 100-High). All other things equal, ads from a campaign line with a higher Priority will be placed before a campaign line with a lower Priority.

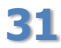

#### **5.2.2 Break Targeting**

- Provide **Break Targeting instructions**.
	- o "Pre-roll" will target the pre-roll break only (any position).
	- o "Mid-roll" will target any mid-roll break (any position).
	- o "Post-roll" will target the post-roll break only (any position).
	- o "Any" will target any break. This is the default option if no targeting is selected.
	- o Any combination of above may also be selected (e.g., Pre+Mid)
- If you selected Mid-roll for break targeting, provide the **Midrol(s)** position:
	- o "Any" will target any mid-roll break position.
	- o "First" will target the first mid-roll break position.
	- o "Last" will target the last mid-roll break position.
	- o 1 thru 15 will target a specific mid-roll break positions.
- Provide the **Position(s)** for the break position you selected:
	- o "Any" will target any position within the break.
	- o "First" will target the first position within the break.
	- o "Last" will target the last position within the break.
	- $\circ$  1 thru 15 will target a specific position within the break.

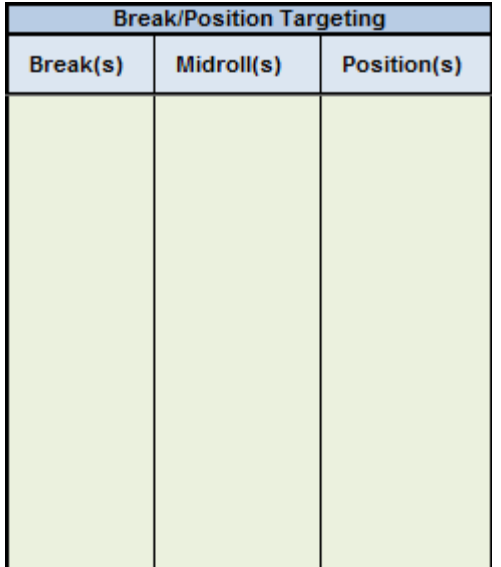

**Figure 7: Break/Position Conditions**

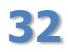

#### **5.2.3 Frequency Capping**

It is important to remember that Canoe "pre-decisions" every episode. Therefore, frequency capping instructions are handled within episode and across episodes:

- 1. As discussed in in the first section below [\(5.2.3.1](#page-32-0)), "within episode" frequency capping details how many *decisions* Canoe makes for a given campaign line or for a given ad within a given episode, and additionally defines and required ad separation;
- 2. As discussed in the second section [\(5.2.3.2](#page-35-0)), "across episode" frequency capping details how many *impressions* Canoe allows for a given campaign line for a user device over a defined period of time.

Note that "across episode" frequency capping should NOT typically be used without also setting up "within episode" frequency capping. That said, "within episode" frequency capping CAN be used without also setting up "across episode" frequency capping. Please reach out to your Canoe Ad Operations representative for additional details.

#### <span id="page-32-0"></span>**5.2.3.1 Frequency Capping, within episode**

This section details controlling the number of *decisions* Canoe makes within an episode.

The following rules are set by campaign line.

- Provide campaign line **Maximum Placements per Break** value
	- $\circ$  Setting this value limits the number of decisions Canoe will make for this campaign line in a given break (e.g., max one decision in pre, mid1, mid2, etc.).
	- $\circ$  '1' is default, meaning only one ad from a campaign line can place in a single break.
	- $\circ$  Overriding this to '2', for example, would allow two ads to place from the campaign line in the same break.
- Provide campaign line **Maximum Placements per Episode** (i.e., VOD Session) value
	- o Setting this value limits the number of decisions Canoe will make for this campaign line across an episode.
	- $\circ$  There is no default to this value, meaning an ad from a campaign line would be eligible to play out in every break unless otherwise specified in Break Targeting
	- $\circ$  Overriding this to '1', for example, would prohibit any ad from the campaign line from being placed more than 1 time in an episode.
- Provide campaign line **Minimum Break Separation** value
	- o Setting this value controls the minimum break separation.
	- $\circ$  '0' is default, meaning the campaign line is eligible in all breaks.

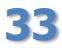

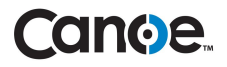

- $\circ$  Setting this to '1' would cause at least 1 break to be skipped before placing ads from the campaign line again (e.g., if placed in mid1, ads from the campaign line would not be eligible again until mid3).
- Provide campaign line **Minimum Placement Separation** value
	- o Setting this value controls the minimum placement separation.
	- $\circ$  '1' is default, meaning ads from the same campaign line could not be placed backto-back (within a break, or across breaks).
	- o Setting this to '2' would cause at least 2 placements to be skipped before placing ads from the campaign line again (e.g., if placed in mid1 position A, ads from the campaign line would not be eligible again until mid1 position D).

| Freq Cap (within episode)                          |                                         |                                                     |                                                        |
|----------------------------------------------------|-----------------------------------------|-----------------------------------------------------|--------------------------------------------------------|
| * Max<br><b>Placements</b><br>per Break            | Max<br><b>Placements</b><br>per Episode | * Min Break<br>Separation                           | * Min<br><b>Placement</b><br>Separation                |
| 1 (max one<br>placement per<br>break)<br>[DEFAULT] | No Limit<br><b>IDEFAULTI</b>            | 0 (allow in all<br>eligible<br>breaks)<br>[DEFAULT] | 1 (prevent<br>back-to-back<br>placements)<br>[DEFAULT] |

**Figure 8: Frequency Capping within episode (campaign line)**

The following rules are set by individual ad:

- Provide ad **Maximum Placements per Break** value
	- $\circ$  Setting this value limits the number of decisions Canoe will make for a given ad (globally, regardless of campaign line) in a given break.
	- $\circ$  '1' is default, meaning only a distinct ad can place only one in a single break.
	- $\circ$  Overriding this to '2', for example, would allow the same ad creative to place twice in the same break.
- Provide ad **Maximum Placements per Episode** (i.e., VOD Session) value
	- $\circ$  Setting this value limits the number of decisions Canoe will make for this ad (globally, regardless of campaign line) across an episode.
	- $\circ$  There is no default to this value, meaning an ad from a campaign line would be eligible to play out in every break unless otherwise specified in Break Targeting.
	- $\circ$  Overriding this to '1', for example, would prohibit a given ad from being placed more than 1 time in an episode.

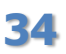

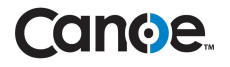

Note 1: Where instruction sets overlap, the more restrictive rule will always take precedence.

For example, if **Maximum Placements per Break** is set to 1 and **Minimum Placement Separation** is set to 1, then the minimum placement separation restriction will be ignored in favor of the more restrictive maximum placement per break. As a result, a maximum of 1 ad would be placed from a campaign line per break.

Note 2: Frequency capping instructions can be combined.

For example, consider a campaign line with 3 ads with the following restrictions:

- (a) **Campaign Line Max Placements per Break** = 1
- (b) **Campaign Line Minimum Break Separation** = 2
- (c) **Campaign Line Max Placements per Episode** = 3
- (d) **Ad Max Placements per Episode** = 1 (for each of the 3 ads)

The result would be as follows:

- (a) No more than 1 ad would be placed in a given break.
- (b) Ads would never be placed in back-to-back breaks (i.e., skip a break).
- (c) No more than 3 ads would be placed in the episode.
- (d) Each ad creative would be placed no more than 1 time in the episode.

Therefore, a viewer might see the following from this campaign line in an episode:

Pre : Ad 2  $Mid1$  :-Mid2 : Ad3  $Mid3 : -$ Mid4 : Ad1  $Mid5+ : -$ 

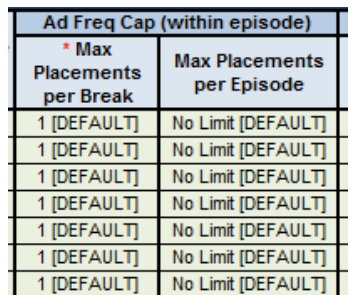

**Figure 9: Frequency Capping within episode (ad)**

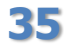

## **cance.**

#### <span id="page-35-0"></span>**5.2.3.2 Frequency Capping, across episodes**

This section details controlling the number of *impressions* Canoe allows across episodes per user device within a defined interval. These instructions should typically only be used in combination with "within episode" frequency capping detailed in the previous section.

The following rules are set by campaign line.

- Provide campaign line **Interval** value
	- o Setting this value controls the interval over which the maximum number of impressions is calculated. This is a rolling period of time.
	- o Allowed values: 1 hour, 2 hours, 6 hours, 1 day, 3 days
	- o Default: None
- Provider campaign line **Max Impressions** value
	- $\circ$  Setting this value controls the maximum number of impressions Canoe will allow over the previously defined interval.
	- o Allowed values: Any
	- o Default: None

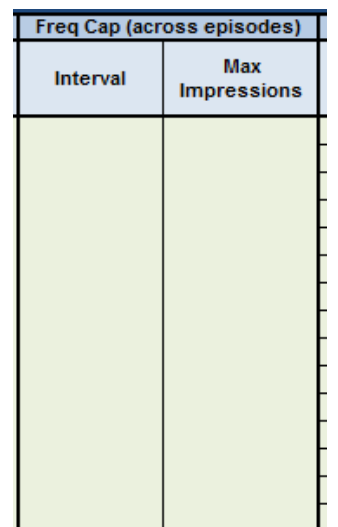

**Figure 10: Frequency capping, across episodes (campaign line)**

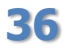

**36** © 2015, Canoe Ventures, LLC. All rights reserved.

#### **5.2.4 Entertainment Metadata Targeting**

Optionally, provide **Entertainment Metadata Targeting**. Multiple values can be combined with an "OR" (e.g., Series Name is Program A OR Program B; Series Name is not Program A OR Program B). All targeting is against what the Programmer has sent Canoe in the ADI 1.1 entertainment metadata.

- **Title Brief** targets what is contained in the *Title: Title\_Brief* metadata.
	- $\circ$  Allowed operators: equals, does not equal, starts with, does not start with, contains
- **Title** targets what is contained in the *Title: Title* metadata. Also: Title\_Long.
	- $\circ$  Allowed operators: equals, does not equal, starts with, does not start with, contains
- **Series Name** targets what is contained in the *Title: Series\_Name* metadata.  $\circ$  Allowed operators: equals, does not equal, starts with, does not start with
- **Series ID** targets what is contained in the *Title: Series\_*ID metadata.
	- o Allowed operators: equals, does not equal
- **Genre** targets what is contained in the *Title: Genre* metadata.
	- o Allowed operators: equals, does not equal
- **Rating** targets what is contained in the *Title: Rating* metadata.
	- o Allowed operators: equals, does not equal
- **Show Type** targets what is contained in the *Title: Show\_Type* metadata.
	- o Allowed operators: equals, does not equal
- **Episode ID** targets what is contained in the *Title: Episode\_ID* metadata.
	- o Allowed operators: equals, does not equal
- **Episode Name** targets what is contained in the *Title: Episode\_Name* metadata. o Allowed operators: equals, does not equal
- **Advisory** targets what is contained in the *Title: Advisory* metadata. Allowed operators: equals, does not equal

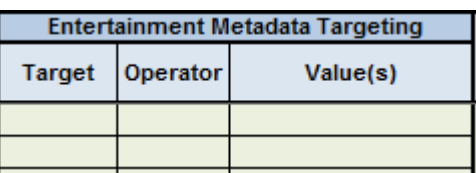

**Figure 11: Entertainment Metadata Targeting**

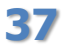

## **iging et**

#### **5.2.5 Day of Week / Time of Day Targeting**

 Optionally, provide the **Day(s) of Week** and **Time of Day**. This targeting will apply to all ad assets assigned to the campaign line item.

Example: Campaign line is eligible only on Fridays, Saturdays and Sundays from 8PM-12PM.

Note: All times are local viewer time.

#### **5.2.6 Limitations**

There are certain campaign instructions that require multiple line items to be created, meaning that the advertiser's campaign instruction can be configured – but it requires the Programmer to split the goal. Please see below for the current list of situations that require separate Line Items.

#### **Inputs that require separate Campaign Line Items**

- 1. Ad Assets to be scheduled at different times or different days of the week from each other
	- Two Ad Assets, one to be played on Tuesdays and the other on Wednesdays
	- One Ad Asset, scheduled on Tuesdays from 1-4 pm and on Fridays from 8-11 pm
- 2. Ad Assets targeting different Breaks
	- Two Ad Assets, one targeting Pre-roll and the other to targeting "All" break
- 3. Goal Strategy
	- Two Ad Assets, one to be placed "Even" and the other "ASAP"

### **5.3 Associating Ad Asset(s)**

In this section, the Programmer provides required information on the Ad Assets associated with a particular Line Item. At least one Ad Asset per line item is required. Depending on the targeting strategy it may be necessary to include the same ad asset across multiple Line Items. Please note that while the form has space for ten Ad Assets per Line Item, more rows for additional Ad Assets can be added as necessary.

Ad Asset metadata must be pitched to each Operator in the same way Entertainment Metadata is currently formatted (ADI 1.1 XML). In addition, Programmers MUST provide a few key excerpts of Ad Asset metadata to Canoe as part of the Campaign Order form. Canoe uses the ad asset metadata from the order form to both tie the ad asset to the campaign and to confirm each ad asset exists at the edge of all active MSO networks for placement in the entertainment content.

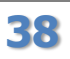

## lo el

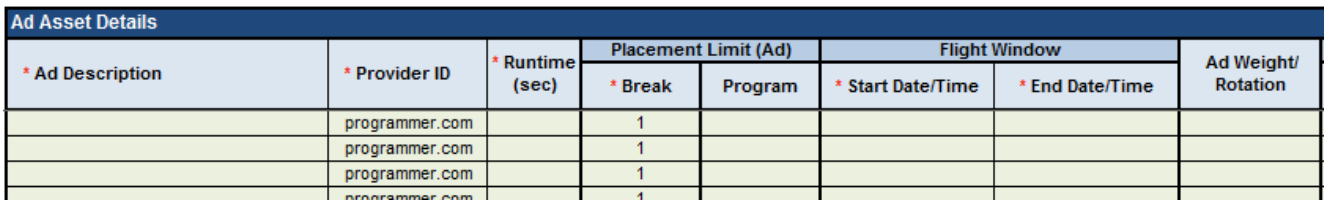

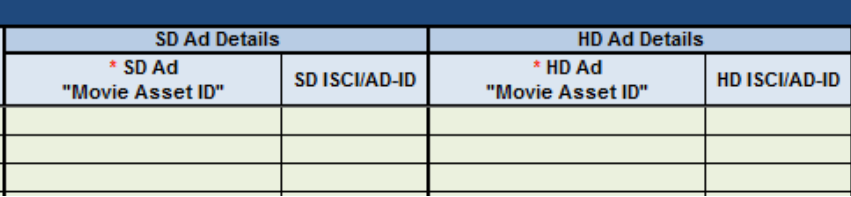

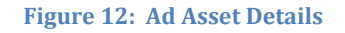

- Provide **Ad Description** of each ad asset. This description will be used in Reporting.
- Provide **Provider ID** from the ad asset metadata (ADI 1.1). This is typically always the same value for a Programmer (e.g., programmer.com).
- Provide **Runtime** in seconds. This specifies the length of the Ad Asset (:15, :30, :60, etc.)
- Provide ad asset **Flight Window Begin** and **End** from ad asset metadata. This is different from the license window contained in the ad metadata (ADI 1.1) and can be used to further constrict an individual ad's eligible flight window.

Note that ultimately an ad's license window in the ADI 1.1 metadata, which cannot be modified by Canoe, will control whether an ad is eligible for play out. That is, the flight window CANNOT override an ad's license window contained in the ad metadata.

See **Section [10.4](#page-50-0)** for additional recommendations surrounding ad asset license windows.

- Provide **SD/HD Movie Asset ID** from ad asset metadata (ADI 1.1). This specifies the ad(s) to be associated with this campaign. Note that this is different from the Package Asset ID and Title Asset ID. A typical Asset ID is 4 alpha characters followed by 16 numeric (e.g., ABCD1234567890123456).
- Optionally, provide the **SD/HD ISCI or AD-ID** of the ad asset. This will be returned in reporting.
- If providing more than one ad asset on a campaign line, provide the **Rotation %** of each ad asset. If not included, Canoe will treat the rotation as equal for all active ads.

**39** © 2015, Canoe Ventures, LLC. All rights reserved.

For details on Placement Limit at the ad level, see Section [5.2.3.1.](#page-32-0)

Note: By default, Canoe will never place the same ad in the same break, even if the ad exists across multiple campaign lines.

### <span id="page-39-1"></span>**5.4 Transport and Communication**

Programmer emails Canoe Excel Order Form to [orders@canoeventures.com](mailto:orders@canoeventures.com) and will receive an automatic response and ticket number. It is understood that the form will not always be the only means of communicating the campaign instructions. It is, however, a good basis to start conversation and get questions answered.

### **5.5 Operational Parameters**

- <span id="page-39-0"></span> Ad Operations (M-F, 9am-6pm ET, holidays excluded)
	- o New Campaigns
		- Response: immediate confirmation; submission within 1 business day
		- Contact: **[orders@canoeventures.com](mailto:orders@canoeventures.com)**
	- o Campaign Updates
		- Response: immediate confirmation; update within 1 business day
		- Contact: **[orders@canoeventures.com](mailto:orders@canoeventures.com)**

## <span id="page-39-2"></span>**6 Insertion Orders (Web Portal)**

Canoe offers a web-based campaign manager portal where Programmers can create and manage their own campaigns directly. The features are similar to what is laid out in the previous section.

Please contact Canoe for more details and to request access. Access can be granted on a per user basis by network with either create/edit access or read-only access.

## **7 Insertion Orders (Canoe API)**

In the event a Programmer is using a third-party to send campaign instructions to Canoe and receive reporting details back (e.g., FreeWheel, Google DFP), as part of the onboarding exercise Canoe will work with the integrator to ensure all configurations are set up correctly.

As part of Operational Readiness Testing, the configurations will be tested to ensure all campaign instructions and reporting data are flowing as expected.

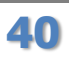

## **8 Reporting**

## **8.1 Description of Methodology**

The MSO VOD systems provide performance information related to each VOD session's playout as the subscriber's session terminates. MSOs forward that performance information to Canoe on a regular basis and this aggregated information is used to produce various aspects of the campaign performance reporting Canoe provides to its Programming customers.

Performance information resulting from the placement and viewing of ads on campaign items in VOD sessions are returned to Canoe either immediately upon termination of the subscriber's VOD session or delayed up to 30 minutes – all dependent upon the particular MSO's VOD infrastructure.

#### **8.1.1 Performance Data Processing**

Campaign performance information received from MSO systems is validated for correct data formatting according to an industry agreed upon schema coordinated by CableLabs. For those messages received by Canoe which fail this data validation screening, the message is isolated from the data stream and reported to Canoe's Technical Operations team for further inspection and investigation and resolution with the sourcing MSO. Correction and resubmission of corrupted performance data is typically resolved within 24 hours but may take up to three days.

No further data manipulation occurs on the submitted performance data transmitted to Canoe by the MSOs beyond message schema validation. Performance information is reconciled to defined campaigns within the Canoe stewardship system and campaign goal information is updated according to the business rules for each campaign. Today, each campaign impression count by campaign line item is incremented by the number of impressions defined in the MSO's performance record.

#### **8.1.2 Delay in Processing**

Performance information receipt may be delayed up to three days in certain cases. However, that information is not excluded from the campaign's performance reporting. Data arriving after the three day capture window is excluded from performance reporting.

#### **8.1.3 Reporting Completeness and Accuracy**

Canoe Ventures, LLC ("Canoe") uses commercially reasonable efforts to assure the completeness and accuracy of all data prior to issuance. However, Canoe recognizes the possibility of human and technological error, and such data are not represented to be error-free. Possible nonsampling data errors include incomplete or inaccurate: campaign instructions entered into

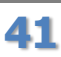

**41** © 2015, Canoe Ventures, LLC. All rights reserved.

Campaign Management Systems ("CMS"); and performance results provided from VOD DAI systems. Canoe endeavors to minimize the possibility of data errors through onboarding validation testing of each CMS, working with participating VOD system operators to ensure the accuracy of VOD DAI data being delivered, and inspecting data and reports prior to issuance.

#### **8.1.4 Reporting Issuance/Reissuance**

On a daily basis, Canoe's Ad Operations team reviews Campaign Summary reporting generated for each Programmer's networks activity for the prior day. A general review of each report is done by a team member assigned to each Programmer and detailed spot checks are made against a 10% sampling of all reports issued each day. These reviews include a review of the daily activity, its reasonableness in accordance with historical campaign performance and its variance from normal overall activity trending for the campaign and entertainment assets.

Data received by Canoe which is found to be corrupt or erroneous and which exceeds a 5% threshold of all activity to date for an active campaign item triggers an internal review by the Canoe Technical Operations team who must provide a review and impact statement to Canoe's executive team with five days. A determination will be made during that review period and notice of action will be transmitted to all affected Programming entities. In certain cases, previously published reports will be re-issued and marked as such.

#### **8.1.5 Reporting Specific Definitions**

Canoe Distribution Footprint - Today, Canoe stewards dynamic advertising insertion across the free VOD enabled households of:

- Comcast
- Time Warner Cable
- Brighthouse Networks
- Cox Communications

View/Impression - defined as the first frame of the ad asset being presented at NPT scale of 1 (normal play mode) in the forward direction. If the Viewer leaves the asset entirely (either rewinding before it starts or by routinely beginning the next asset in the playlist) and returns to the first frame presented at NPT scale of 1 in the forward direction, this would count as an additional impression.

VOD Content Measurements – Only Free Video On Demand session are included in Canoe's stewardship and reporting.

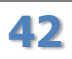

#### **8.1.6 Data and Reporting Retention**

Canoe, under the contractual obligations in place with its MSO distribution partners, retains the underlying campaign performance data for a period of 25 months.

### **8.2 Available Reporting**

For Programmers inputting campaigns directly through Canoe, Canoe currently offers programmers three different reports to track the performance of campaigns.

- (1) Campaign Line by Ad Asset
	- a. For each campaign line, show performance by ad asset.
	- b. Format: Excel (XLS)
	- c. Transport: Email each business day
- (2) Campaign Line by Program (Entertainment) Asset
	- a. For each campaign line, show performance by program asset.
	- b. Format: Excel (XLS)
	- c. Transport: Email each business day

Note: This can be rolled up by the Programmer to view performance by Series.

- (3) Campaign Line by Ad Asset + Entertainment Asset by Day
	- a. Encompasses granularity of both reports above, with additional daily break out
	- b. Format: Comma delimited file (CSV)
	- c. Transport: FTP

During onboarding, the Programmer will provide Canoe with a reporting distribution list. Canoe will provide access to a secure FTP site, if applicable. The Programmer will also define which of the above reports they would like to receive as well as the default reporting ranges (i.e., campaign to date, month to date).

Canoe Ad Operations will provide daily reporting to the Programmer each business day. Data will be current through 11:59:59PM local set top box time the previous day. For example, a Wednesday report is current through 11:59:59PM Tuesday.

### <span id="page-42-0"></span>**8.3 Operational Parameters**

- Ad Operations (M-F, 9am-6pm ET, holidays excluded)
- Specific request reports
	- o Response: immediate confirmation; response within 1 business day
	- o Contact: **[reports@canoeventures.com](mailto:reports@canoeventures.com)**

<span id="page-42-1"></span>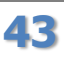

## OINOE.

## **9 Ad Maps**

Ad Maps provide structural overlay to the entertainment content, creating Ad Avail capacity while providing for the enforcement of rules based on entertainment metadata. Ad Maps apply to different categories or groupings of a Programmer's content. The creation of an Ad Map establishes Avail inventory over an otherwise structure-less piece of digital content.

As part of the VOD session set-up, the Ad Map is called in order to construct the playlist of ad assets to insert on the content selected by the consumer. The ownership of the inventory is not assigned until the set-up of a VOD session when a weighted coin flip determines national versus local owners for each unit of inventory. The location of the mid-roll insertion is identified separately in the metadata for mid-roll markers described elsewhere in this document.

## **9.1 Overview**

The Ad Map is based off of three types of **Breaks**: Pre-Roll, Mid-Roll, and Post-Roll. Within a Break, there are **Opportunities** (Ad Avails) that define the type of placement to be inserted. **Types** provide additional control over the session. **Duration** provides the min/max of a placement with the Opportunity. Finally, **Max Asset** defines the number of assets within a given Opportunity.

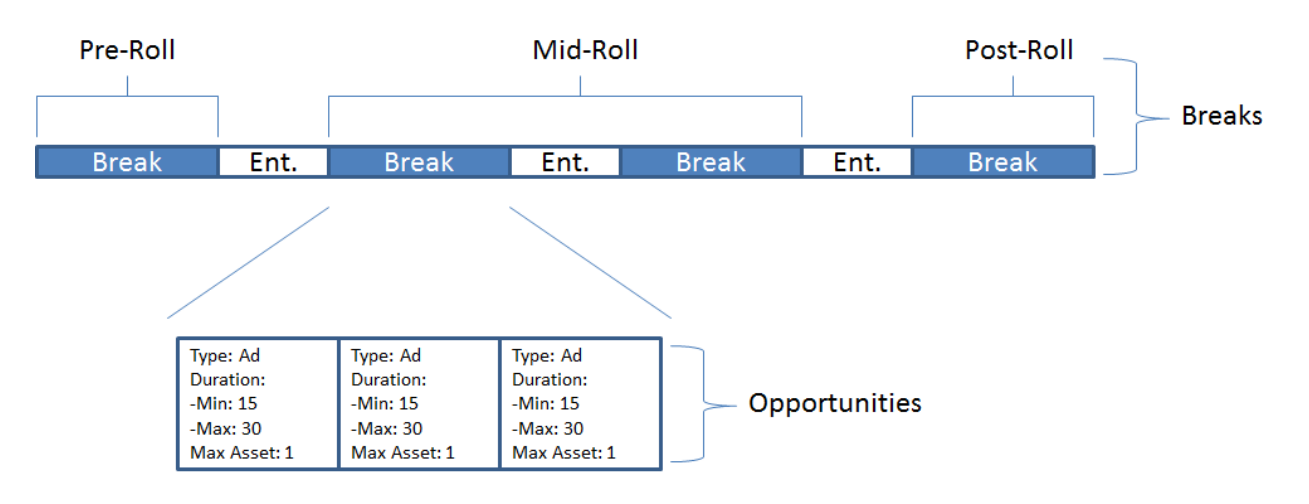

**Figure 13: Ad Map Break Structure**

In the diagram above, there is an Ad Map with one Pre, two Mid, and one Post Roll Break defined. A Mid-Roll can have multiple occurrences of breaks, each with its own set of rules. Each Break has a set of Opportunities defined. In the diagram an expanded view of the Opportunities is shown in the first break of a two-break Mid-Roll. There are three Opportunities defined each with Type: Ad; Duration (min/max): 15/30 seconds; and Max Asset: 1.

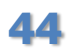

## **ande**

Considering only the expanded view of Opportunities from the first break of the Mid-Roll, each Opportunity would receive a single Ad Placement with an ad duration of between 15 and 30 seconds. The 'Max Asset: 1' configuration limits the Opportunity to a single ad. Assuming available campaigns, there would be three Ad Placements in the first break of the Mid-Roll in this example.

Note: Max Asset is currently limited to '1' and cannot be changed (i.e., only 1 placement can occur within an Opportunity), which is why this example shows back-to-back Opportunities in a Break instead of a single Opportunity in a Break with multiple Placements.

#### <span id="page-44-0"></span>**9.2 Request Form**

A complete expanded view of the Ad Map would look like **[Figure 14: Ad Map Configuration](#page-44-1)**. The Pre-Roll is defined by two Opportunities. The second Mid-Roll has the same number of Opportunities as the first, and it has the same configuration. The Post-Roll has two Opportunities, but a change in the Max duration to 120 and 60 seconds. The longer durations can accommodate a single ad of length between 15 and 120 seconds in the case of the first Opportunity, and 15 to 60 seconds in the case of the second.

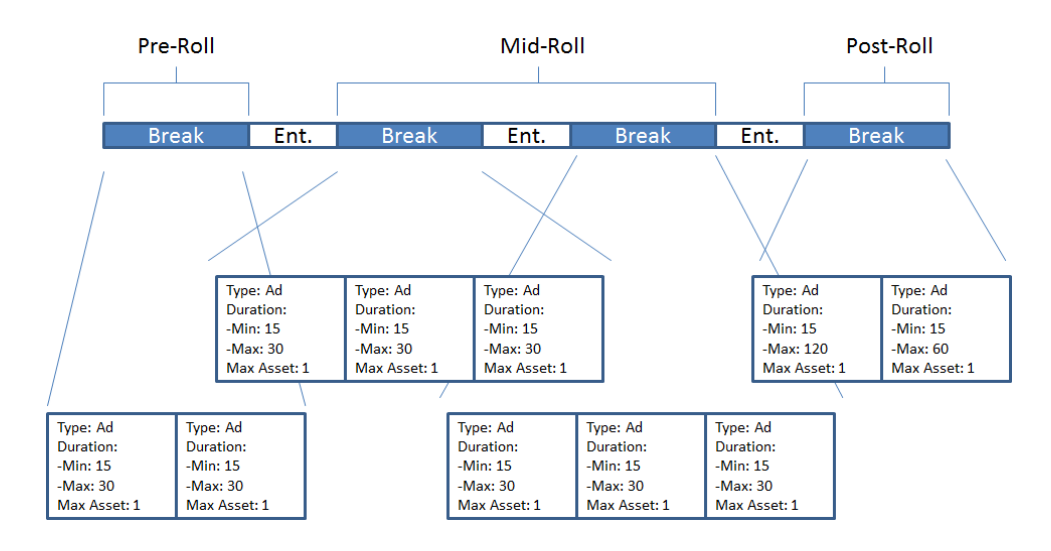

**Figure 14: Ad Map Configuration**

<span id="page-44-1"></span>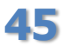

**45** © 2015, Canoe Ventures, LLC. All rights reserved.

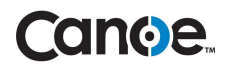

The Ad Map from the diagram above is depicted below in the Canoe VOD DAI Ad Map Request Form example for Ad Format ID = NET.01. As can be seen in the form, the Column for configuring Max # of Assets is defaulted to '1' and disabled. Currently, Canoe only offers a one-to-one configuration of Ad Placements to Opportunities.

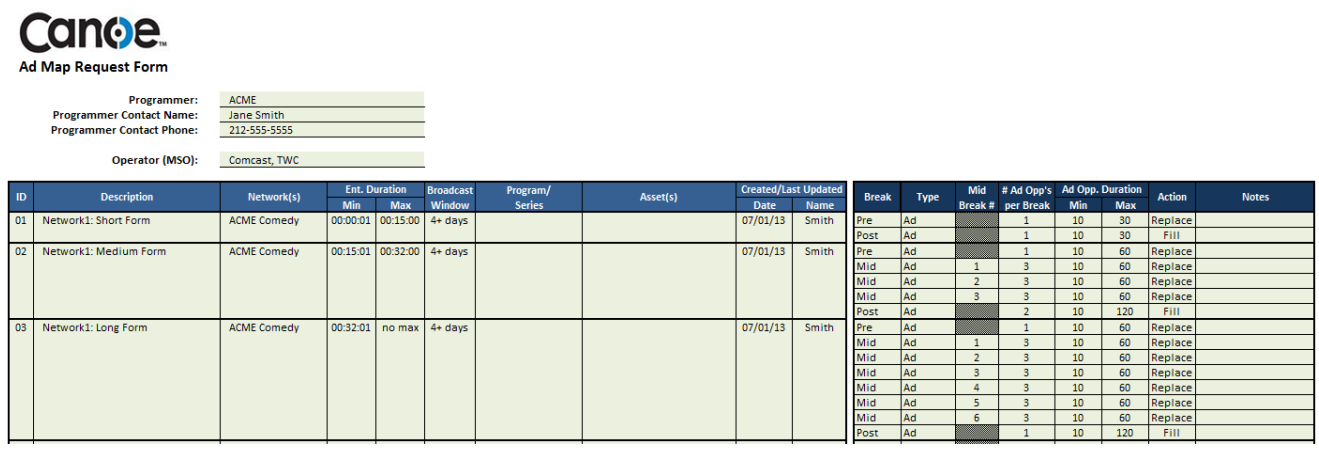

**Figure 15: Ad Map Request Form Example**

Assuming a 100% allocation of Ad Placement Decisions to the Programmer, the Ad Map #3 above would target D4 content greater than 32 minutes with an Ad Map as follows:

- Pre-roll : 1 ad, up to 60s
- Mid1 : 3 ads, up to 60s each
- Mid2 : 3 ads, up to 60s each
- Mid3 : 3 ads, up to 60s each
- Mid4 : 3 ads, up to 60s each
- Mid5 : 3 ads, up to 60s each
- Mid6 : 3 ads, up to 60s each
- Post : 1 ad, up to 120s

<span id="page-45-0"></span>In addition to defining the structure of the Avail inventory across an entertainment asset, the Ad Map Request form allows a Programmer to define the Ad Map Assignment Rules. In this area of the form, Programmers can do things like: limit the Ad Map configuration described above to a particular type of content (e.g., >15 minutes entertainment content, activate Ad Map during a particular window of time, etc.).

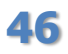

## **ignoe**

### **9.3 Capabilities**

This section details the capabilities of the current Ad Map ecosystem.

#### **9.3.1 Capabilities by Ad Map via Assignment Rules**

- Target one or more **Network(s)**
- Target one or more **MSO(s)**
- Optionally, target **Entertainment Duration (min)**
	- $O = 00:00:01, 00:07:01, 00:15:01, 00:32:01, 00:40:01, 01:02:01, or 01:30:01$
- Optionally, target **Entertainment Duration (max)**
	- $\circ$  00:07:01, 00:15:01, 00:32:01, 00:40:01, 01:02:01, or 01:30:01 or no max
- Optionally, target **Broadcast Window**
	- $\circ$  All, 0-3 (C3), 4+ (D4), or 7+ (D7)
- Optionally, target **Program/Series**
- Optionally, target **Show Type**
- Optionally, target **Genre**
- Optionally, target **Season**
- Optionally, target **Episode**
- Optionally, target **Movie Asset ID**

#### **9.3.2 Capabilities by Opportunity (Avail)**

- Select **Action**
	- $\circ$  "Fill" is used to insert a dynamic ad or ads at a specific time. This is most commonly used for a pre-roll break where no baked-in pre-roll exists, or to insert a post-roll slightly prior to the end of the entertainment content (the latter assumes the appropriate Entertainment Break Point metadata is provided).
	- o "Replace" is used to replace the baked-in ad break with a dynamic ad break. This assumes a range has been provided in the Entertainment Break Point metadata.
	- $\circ$  "Delete" is used to collapse a range provided in the Entertainment Break Point metadata and replace with nothing. For example, collapse the baked-in ads for Mid-Roll Breaks 4 and 5 and replace with no dynamic ads.
- Select **Minimum Duration** and **Maximum Duration** of opportunity. This is the shortest and shortest ad length that can be placed in the opportunity.

**47** © 2015, Canoe Ventures, LLC. All rights reserved.

### **9.4 Restrictions**

This section details the restrictions of the current Ad Map ecosystem.

A maximum of 50 "content segments" are supported by one MVPD in the DAI ecosystem, meaning Ad Maps submitted to Canoe need to take into account this metric. Canoe will QA Ad Maps to ensure submitted Ad Maps to not exceed these restrictions.

A "content segment" is defined as any portion of the entertainment asset or an entire ad asset, all of which make up a VOD playlist at an MVPD. For example:

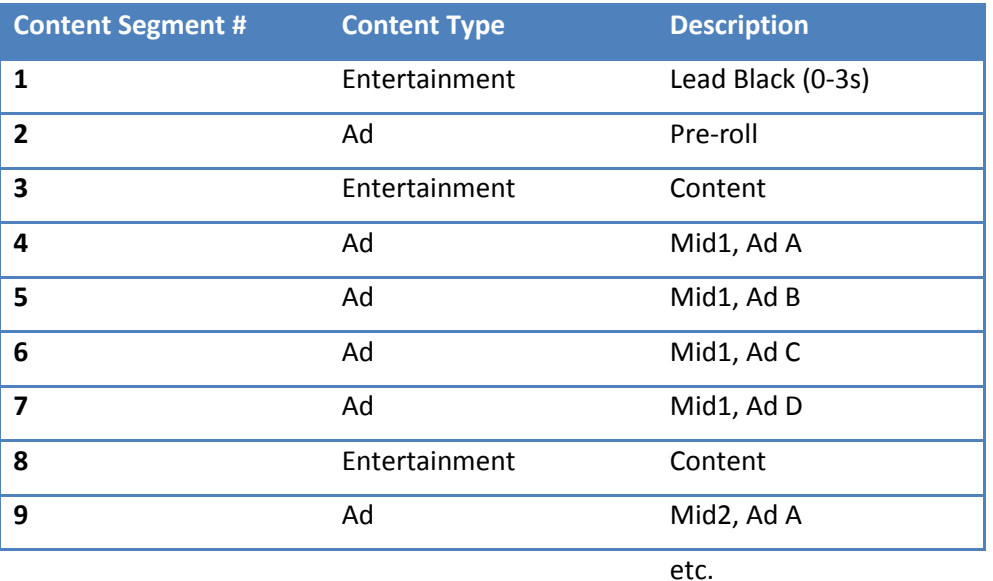

### **9.5 Transport and Communication**

Programmer emails Canoe Ad Map Request Form to [admaps@canoeventures.com](mailto:admaps@canoeventures.com) and will receive an automatic response and ticket number. Canoe will pass the Ad Map to each MSO for implementation, verify implementation, and will respond to Programmer when Ad Map has been successfully implemented.

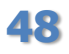

**48** © 2015, Canoe Ventures, LLC. All rights reserved.

### **9.6 Operational Parameters**

- Ad Operations (M-F, 9am-6pm ET, holidays excluded)
	- o New Ad Maps
		- Response: immediate confirmation; submission within 1 business day
		- Contact: **[admaps@canoeventures.com](mailto:admaps@canoeventures.com)**
	- o Updated Ad Maps
		- Response: immediate confirmation; update within 1 business day
		- Contact: **admaps@canoeventures.com**
- Technical Operations (M-F, 9am-6pm ET, holidays excluded)
	- o Incident Reporting
		- **Response: immediate confirmation; same day response**
		- Contact: [techops\\_support@canoeventures.com](mailto:techops_support@canoeventures.com)
		- For immediate response 24/7, contact the Canoe on-call phone at 877-239-8480, or your Canoe ad ops team representatives. In non-business hours, you will receive a response to an on-call phone message within 2 hours.

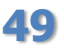

## <span id="page-49-0"></span>**10 Ad Asset & Metadata**

The preparation and distribution of Ad Assets and metadata are the responsibility of the Programmer, and these activities should continue to follow a similar workflow to what is used to today for entertainment assets. This section provides the guidelines for (1) preparing Ad Assets for pitch, (2) creating Ad Asset metadata, (3) understanding the time required after pitch, and (4) monitoring and troubleshooting processes.

Canoe will work with the Programmer as part of onboarding to ensure that workflows are established in order to get the Ad Asset and its metadata propagated throughout the ecosystem.

### <span id="page-49-1"></span>**10.1Ad Asset Preparation & Pitch**

The following are requirements and guidelines for preparing ad assets to pitch to MSOs participating in VOD DAI. Implementing these practices will enable downstream VOD systems to properly identify and play ad assets according to DAI processing.

- Ads for VOD DAI SHOULD have 0 frames of lead black and 0 frames of trailing black. Ads MUST have no more than 5 frames of lead black and 5 frames of trailing black.
- Programmer's Content Distributor MAY facilitate ad pitching.
- All MSOs accept both HD and SD ads for VOD DAI.
- HD Ad Resolution (e.g., 1080i) MUST match that of Programmer's entertainment content (e.g., do not send 720p HD ad assets if all Programmer HD entertainment content is 1080i).
- Bit rates MUST match between the entertainment assets and the ads that will be trafficked against them. HD entertainment and ads and MUST match. SD entertainment and ads MUST match.
- VOD DAI ads MUST be encoded to standard VOD MPEG-2 specifications, except to adhere to the prep and metadata detail specified for DAI ads in this document.
- Encoding MUST comply with CableLabs encoding specifications, with special consideration to Dial Norm Value settings to comply with the CALM act.
- <span id="page-49-2"></span>Ads MUST be pitched 5-days in advance of the campaign window.

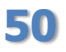

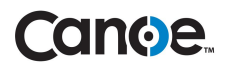

### **10.2Ad Asset Availability Timing**

One of the keys to successful advertising on VOD is the ability to quickly create, change, or remove a campaign nationwide. Canoe provides the ability to do this within the following timeframes:

- Canoe requires a 1-day lead time during normal business hours to input or update a campaign.
- MSOs require a 5-day lead time after pitch to ensure ad assets are available for dynamic insertion, although this is generally much quicker.

### <span id="page-50-1"></span>**10.3Ad Asset Troubleshooting**

Upon receiving notification from the Programmer or their Content Distributor that an ad asset has been successfully pitched to the MSOs, Canoe will initiate a monitoring process that will ensure that ads reach the edge of the MSO's distribution path at the VOD systems.

With a 5-day window to get ad assets ready for insertion, Canoe will begin to activity troubleshoot the distribution of ad assets after 3-days. As part of Canoe's Service Assurance process, the ad asset will be monitored for ongoing availability at the edge of each MSO's VOD system(s). As appropriate, Canoe's Operations team will initiate troubleshooting efforts between the Programmer or its Content Distributor and each MSO to ensure ad assets are available within the 5-day window and can be played out successfully over the course of the campaign.

### <span id="page-50-0"></span>**10.4Ad ADI 1.1 Metadata Requirements**

Ad Assets MUST have associated ADI 1.1 Metadata, which can be distributed in the same manner as a Programmer's existing entertainment metadata. Ad Asset metadata requirements and guidelines for VOD DAI are as follows:

- **Asset\_ID** value for the "Movie" MUST be the same across all DAI-enabled Operators. That is, Movie Asset IDs cannot change across Operators. Additionally, if the Movie Asset ID is re-versioned the ad asset(s) must be re-pitched to all Operators with the new Asset ID, and Canoe must be made aware of the updated Movie Asset ID via an updated IO.
- **Asset Name** value for the "Movie" Asset Name MUST be either the ISCI, AD-ID or other internal identifier of the ad. If the same ad is re-purposed, then variations of the Asset\_Name may be used.
- **Category** value MUST be "Help & Services/AdCopy"
	- $\circ$  Identifies the asset as an advertisement (versus entertainment)

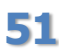

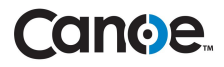

- **FFWD** (fast forward) disable flag MUST NOT be set in the metadata. FFWD capability is defined by each MSO and is presently controlled at the entertainment asset level.
- **Licensing Window Start** value MUST be earlier than the actual campaign start date. Use 4-days as the standard. This allows the ad ADI metadata to be available for configuring in the campaign management system prior to the start date of the campaign.
- **Licensing\_Window\_End** value MUST be present. An ad asset will NOT play out after its license window ends, regardless of the campaign and campaign line flight windows. If a campaign is likely to be extended, a Programmer may benefit by pitching the ad asset with an extended license window end.
- **Provider** MUST be in the format <EXISTING\_ENT\_PROVIDER\_VALUE>\_ADS for SD ad assets, and <EXISTING\_ENT\_PROVIDER\_VALUE>\_ADS\_HD for HD ad assets (e.g., NBCU\_ADS/NBCU\_ADS\_HD, FEARNET\_ADS/FEARNET\_ADS\_HD). These two values may support multiple Networks within a Programming Group.
- **Product** value MUST be "ADTV" for all 3 ADI asset classes (package, movie, title) o Identifies the asset as an advertisement (versus entertainment)
- **Provider ID** value MUST be in the format <programmer\_domain.com> (e.g., nbcuni.com, fearnet.com). One value may support multiple Networks within a Programming Group.
- <span id="page-51-0"></span>**• Run Time** value for ads MUST match a length defined in the Campaign System. For example, even if the content is actually 29.5 seconds in duration, the Run\_Time should be "00:00:30".

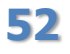

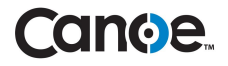

### **10.5Ad ADI 1.1 Metadata Optional Attributes**

The following can be optionally included in the ad metadata and would be available in Canoe reporting.

**Ad Description** value for the "Title".

```
Example: 
<App_Data Value="Coke_Dancing_Bear_30s" Name="Ad_Description" App="MOD"/>
```
**Advertiser\_Name** value for the "Title".

```
Example: 
<App_Data Value="Coca-Cola_International" Name="Advertiser_Name" App="MOD"/>
```
**Brand** value for the "Title".

Example: <App\_Data Value="Coke" Name="Brand" App="MOD"/>

**Ad\_Id** value for the "Title".

```
Example: 
<App_Data Value="afty159647853972" Name="Ad_Id" App="MOD"/>
```
## **10.6Ad ADI 1.1 Metadata Delivery to Canoe**

Canoe provides a secure FTP (SFTP) drop for Programmers to upload their ad asset metadata. Ad Metadata should be supplied to Canoe in the same format it is currently provided to all MSOs (ADI 1.1 XML), prior to the license date start of any ad asset.

### **10.7Ad ADI 1.1 Metadata Lead Time to Canoe**

Canoe requires a 1-hour turnaround for processing new/updated ad metadata.

### **10.8Ad ADI 1.1 Metadata Troubleshooting**

<span id="page-52-0"></span>Since Canoe is just an endpoint on the distribution of ad asset metadata, there should not be any issues with data inconsistency. Nevertheless, Canoe's Operations group will perform ongoing checks of its system and will notify the Programmer if there are issues with the ad asset metadata process that may impact VOD DAI insertions.

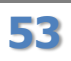

## <span id="page-53-1"></span>**11 Entertainment Asset & Metadata**

Canoe receives decision requests directly from the MSOs. In order to configure a campaign to target specific entertainment content in the DAI System, Canoe must collect entertainment asset metadata directly from the Programmer or its Content Distributor. Additionally, to insert mid-rolls at the appropriate break point(s), Canoe collects mid-roll break point data for each mid-roll enabled entertainment asset and distributes this information to each DAI-enabled MSO.

## <span id="page-53-0"></span>**11.1Ent. Asset Preparation and Pitch**

The following are requirements and guidelines for preparing entertainment assets to pitch to MSOs participating in VOD DAI. Implementing these practices will enable downstream VOD systems to splice ads in without clipping or other video anomalies.

- Entertainment MUST start with 3s of black (this should be standard procedure).
- *OPTION #1: Both* break in and out points MUST have 30 frames of black *with silent audio*. For example, if the entertainment content has baked in ads:

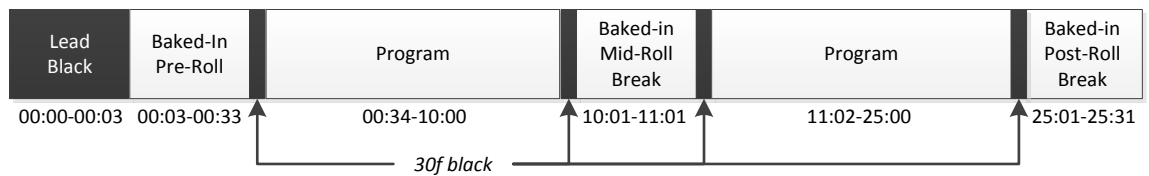

For entertainment content without baked-in ads, it is slightly simpler:

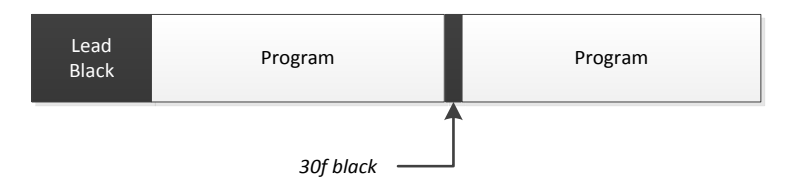

- *OPTION #2:* Entertainment SHOULD be compliant with CableLabs Content Encoding Profile [\(CEP\) 3.0.](http://www.cablelabs.com/wp-content/uploads/specdocs/OC-SP-CEP3.0-I04-121210.pdf) Note that conditioning content using CEP 3.0 negates the requirement for 30 frames of black above, as this then enables more accurate splice points where adding 30f of black is not practical (e.g., C3 content). Summarized:
	- o Start of each ad break (or local avail) MUST be an I-Frame
	- o Start of next segment (national ad, program content) MUST be an I-Frame
	- o Start/end time provided to Canoe MUST be defined as
		- NPT of first frame of local ad (I-Frame)
		- NPT of first frame of national ad/program content following local ad

At minimum, the GOP preceding local ad MUST be closed (i.e., frames referenced in the GOP leading up to the splice point CANNOT reference a future frame).

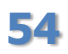

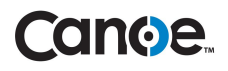

### <span id="page-54-0"></span>**11.2Ent. ADI 1.1 Metadata Requirements**

Slight changes to entertainment metadata may be required to support various VOD DAI features.

#### **PCT (Provider Content Tier) to identify C3/D4 Content**

- The Broadcast Date for Nielson measurement windows MUST be established for each asset.
- In order for MSO systems to accurately identify entertainment content in the C3 window, the ADI 1.1 entertainment metadata MUST include **"\_C3\_" within the ADI 1.1** *PCT* **field for all C3 entertainment assets.**
- MSO systems then reference the License Window Start to establish measurement rules.

Example: C3 Assets: C3 [required] D4 Assets: C3Plus or C3D4 or null or { anything but  $C#$  }

#### **Series\_ID / Series\_Name**

• If a Programmer wishes to execute campaigns using Series targeting (include or exclude), the ADI 1.1 Series ID or Series Name MUST be included in the ADI 1.1 entertainment metadata sent to Canoe. This should be in a consistent format with no SD/HD designators in the text describing the Series.

### <span id="page-54-1"></span>**11.3Ent. ADI 1.1 Metadata Delivery to Canoe**

While Canoe will ultimately support the ability to obtain entertainment metadata directly from a CIS interface, Canoe presently provides a secure FTP (SFTP) drop for Programmers to upload their entertainment metadata (metadata.canoe-ventures.com, port 22).

Entertainment Metadata should be supplied to Canoe in the same format it is currently provided to all MSOs (ADI 1.1 XML), prior to the license date start of any entertainment asset. The only change required on behalf of a Programmer should be to include Canoe as an additional entertainment metadata endpoint.

Canoe requests this entertainment metadata be sourced as far downstream as possible, as any change to Movie Asset IDs will require the Programmer to send updated entertainment metadata to Canoe to ensure (a) Canoe can decision for each entertainment asset, and (b) Canoe can report by rolled-up entertainment asset (e.g., Title).

### **11.4Ent. ADI 1.1 Metadata Lead Time to Canoe**

Canoe requires a 1-hour turnaround for processing new/updated entertainment metadata.

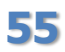

**55** © 2015, Canoe Ventures, LLC. All rights reserved.

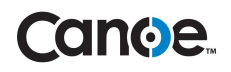

### **11.5Ent. ADI 1.1 Metadata Troubleshooting**

Since Canoe is just an endpoint on the distribution of entertainment metadata, there should not be any issues with data inconsistency. Nevertheless, Canoe's Operations group will perform ongoing checks of its system and will notify the Programmer if there are issues with the entertainment metadata process that may impact VOD DAI insertions.

### <span id="page-55-0"></span>**11.6Ent. Break Point Metadata Requirements**

This material describes the requirements for providing entertainment break point metadata. The implementation of this workflow is part of the broader onboarding effort, which will involve validation of data and processes. **Please coordinate with Canoe as part of the onboarding effort before implementing this process**.

Canoe and its MSO partners support an out-of-band (OOB) solution to handle collapsing existing pre-roll content, mid-roll insertions, and playing post-rolls slightly prior to the end of the content. When entertainment metadata is pitched, the Programmer must also send Canoe a separate file containing timings for each mid-roll insertion.

Note that IF content does not have break points associated to it AND the content qualifies for an active Ad Map that contains one or more pre-roll ad opportunities and/or one or more post-roll ad opportunities, then MSO system will add the pre-roll opportunities ahead of the content, and the post-roll opportunities after the content. That is, DAI will still occur, but not within the content.

Note that this is an interim solution, pending ecosystem support of CableLabs Metadata 3.0.

#### **11.6.1 Capabilities**

Programmers are able to define the following as part of identifying break points within entertainment assets. An asterisk (\*) is used to denote required fields.

- **Lead Black\***: Used to avoid a delay between the end of the dynamic pre-roll break and the start of the entertainment. That is, each Operator will first play out the Lead\_Black range of entertainment first (e.g., 0-2.75s), followed by a dynamic pre-roll break, and then resume the entertainment content starting at the Lead Black end (e.g., 2.75s+).
- **Pre-Roll**: Used to collapse a baked-in pre-roll break, such that a dynamic pre-roll break can be inserted in its place. If this value is NOT included, the dynamic pre-roll break will play out immediately following the Lead\_Black end. This value MUST be contiguous with the Lead Black end value.
- **Mid-Roll:** Used to EITHER (a) replace baked-in mid-roll breaks with dynamic mid-roll breaks, OR (b) insert dynamic mid-roll breaks where no baked-in mid-roll breaks exist. Accepts multiple mid-roll breaks using pipe ('|') delimiter. If this value is NOT included, no dynamic mid-roll breaks can play out for the entertainment asset.

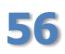

<sup>56 © 2015,</sup> Canoe Ventures, LLC. All rights reserved.

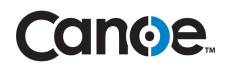

 **Post-Roll**: Used to insert a dynamic post-roll break PRIOR to the end of the entertainment content (e.g., insert a post-roll prior to movie credits or prior to trailing black on the end of an entertainment asset).

The Post-Roll value is an insertion point ONLY and therefore CANNOT be used to collapse an existing post-roll break baked into the content (to accomplish the latter, a Programmer could instead supply an additional Mid-Roll Break). If this value is NOT included, the dynamic post-roll break will be inserted after the end of the entertainment content.

- **Pre-Roll\_Local**: Used to define the location of the local avail in the pre-roll.
	- $\circ$  The local range MUST full overlap with the corresponding full "Pre-Roll" break.
	- $\circ$  If the local region aligns with the start or end of a whole Pre-Roll break, Pre-Roll Local MUST use the exact same start or end break-time.
	- $\circ$  Only one (1) local sub-region may be included. If back-to-back local ads exist, a single range MUST be used that encompasses all local ads.
- **Mid-Roll\_Local:** Used to define the location of the local avail in the mid-roll(s).
	- o Accepts multiple mid-roll breaks using pipe ('|') delimiter.
	- o The local range MUST full overlap with the corresponding full "Mid-Roll" break.
	- $\circ$  If the local region aligns with the start or end of a whole Mid-Roll break, Mid-Roll Local MUST use the exact same start or end break-time.
	- $\circ$  Only one (1) local sub-region may be included per break. If back-to-back local ads exist within a break, a single range MUST be used that encompasses all local ads within that break.
- **Post-Roll\_Local**: Used to define the location of the local avail in the post-roll.
	- $\circ$  The local range MUST full overlap with the corresponding full "Post-Roll" break.
	- $\circ$  If the local region aligns with the start or end of a whole Post-Roll break, Post-Roll Local MUST use the exact same start or end break-time.
	- $\circ$  Only one (1) local sub-region may be included. If back-to-back local ads exist, a single range MUST be used that encompasses all local ads.

#### **11.6.2 Identification Process**

Programmers are responsible for identifying the breaks in their assets and communicating the breaks to Canoe. Canoe distributes the break information to each MSO. Canoe supports Programmers providing specifications, working closely with Programmer operations to test and establish production processes, and distributing the information to each MSO.

In order for an entertainment asset to be eligible for (a) collapsing a baked-in pre-roll break, (b) mid-roll insertions, or (b) playing the post-roll slightly prior to the end of the content, the content provider must supply break point data. Each region of a VOD program asset that is deemed

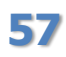

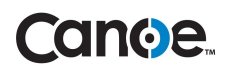

eligible for replacement with a dynamic ad(s) must be described with either a single break point (in the case of ad-free content) or a pair of break points (in the case of content with baked-in ads).

Programmers must first determine the break points. Programmers have options from various service providers to assist in fulfilling these requirements for break identification. Content Deliverers are developing DAI break-point identification solutions for their customers. Canoe's MSO partners will support Programmers in the effort by providing specifications and working closely with Programmer operations to test and establish production processes.

Additionally, Canoe has detailed a manual process, separate from this document intended for any Programmer wishing to do self-service, should that be desired. If a Programmer is interested in pursuing this track, please contact Canoe and request the latest version of Canoe's *VOD DAI Break Point Timing and CSV Instructions*.

#### **11.6.3 MPEG Analysis**

A break point pair is used by the VOD streaming server to locate I-frames to be used as splice points. The process of determining a break point starts with identifying the corresponding Iframes around an encoded (or static) ad break.

A break point **start time** should correspond to the first I-frame of the encoded ad-break (or local avail). A break point **end time** should correspond to the first I-frame of the program content (or national ad) that follows the ad-break.

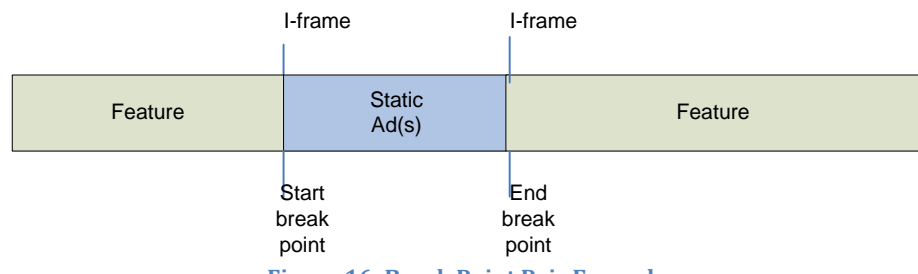

<span id="page-57-0"></span>**Figure 16: Break Point Pair Example**

Break time MUST "correspond" to an I-frame, meaning that the value should match the "NPT" value associated with that particular I-frame. This is further explained in section 6.11 of CableLabs Content Encoding Profiles 3.0 Specification: [http://cablelabs.com/specifications/OC-SP-CEP3.0-](http://cablelabs.com/specifications/OC-SP-CEP3.0-I03-120123.pdf) [I03-120123.pdf](http://cablelabs.com/specifications/OC-SP-CEP3.0-I03-120123.pdf)

Summarizing from the CEP spec, an NPT value for a frame is the difference between that frame's PTS value and the PTS of the first I-frame of the mpeg file.

Below is an example based on analysis of an actual VOD asset index file:

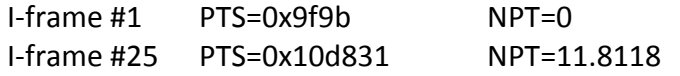

NOTE: NPT = float (pts - pts1) / 90000 (for the 90Khz clock which the PTS counter represents)

**58** © 2015, Canoe Ventures, LLC. All rights reserved.

## **anoe**

#### **11.6.4 Format (CSV)**

The header of the comma delimited (CSV) file MUST be expressed as follows. The same header applies regardless of whether local break points are being sent (i.e., if no local break points are being sent, the Pre-Roll\_Local, Mid-Roll\_Local and Post-Roll\_local columns should be left blank).

Action, Provider Ext Ref, Provider ID, Asset ID, Asset Name, Lead Black, Pre-Roll, Mid-Roll, Post-Roll, Pre-Roll Local, Mid-Roll Local, Post-Roll Local

Break points are expressed as a pair of values representing a time range where the start and end times are in terms of NPT (Normal Play Time) with millisecond granularity. There are two options for formatting these NPT values:

- Decimal with fractions for millisecond (e.g., 481.343-511.567)
- HH:MM:SS.mmm where "HH:MM:SS" represents the hours, minutes and seconds and "mmm" represents the number of milliseconds (e.g., 00:08:01.343-00:08:31.567).

The break point time ranges are entertainment asset specific. Once received in the proper CSV format, MSOs will ingest them into their respective VOD DAI Program Libraries.

Below are a series of examples of the CSV file format. Canoe will transform these into the formats required by individual MSOs as part of its CSV SFTP workflow. The Programmer/Content Distributor is responsible only delivering a single, MSO-agnostic CSV to Canoe.

- (1) Minimum fields required using decimal timing format:
- CSV Header plus 3 entertainment asset records
- Lead Black: defined for each
- Pre-Roll, Post-Roll: optional, left blank (i.e., no baked-in pre-roll to replace, play dynamic post-roll after the end of the content)
- Mid-Roll: 5 breaks with ranges to collapse baked-in ad/ads
- No local break points

```
Action,Provider_Ext_Ref,Provider_ID,Asset_ID,Asset_Name,Lead_Black,Pre-
Roll,Mid-Roll,Post-Roll,Pre-Roll_Local,Mid-Roll_Local,Post-Roll_Local
Update,NETWORK,network.com,ABCDXXXXXXXXXXXXXXX1,SeriesA_XXXXXXXXX_title,0.000
-3.002,,713.594-944.514|1666.937-1897.180|2228.530-2379.017|2412.915-
2558.669|3175.070-3410.265,,,,
Update,NETWORK,network.com,ABCDXXXXXXXXXXXXXXXX ,SeriesA_YYYYYYYY_title,
0.000-3.002,,676.641-907.031|1531.111-1691.332|2233.937-2469.058|2528.936-
2679.063|3243.611-3429.458,,,,
Update,NETWORK_HD,network.com,ABCDXXXXXXXXXXXXXXX3,SeriesB_XXXXXXXX_title,
0.000-3.002,,676.709-907.141|1531.159-1691.402|2234.173-2469.169|2529.037-
2679.144|3244.176-3429.657,,,,
```

```
Figure 17: CSV Example 1
```
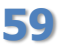

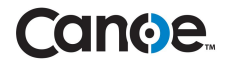

(2) C3 asset with local breaks defined:

Action,Provider\_Ext\_Ref,Provider\_ID,Asset\_ID,Asset\_Name,Lead\_Black,Pre-Roll,Mid-Roll,Post-Roll,Pre-Roll\_Local,Mid-Roll\_Local,Post-Roll\_Local Update,NETWORK,network.com,ABCDXXXXXXXXXXXXXXX1,SeriesA\_XXXXXXXXX\_title,,,,,, 713.594-743.514|1867.937-1897.180,

**Figure 18: CSV Example 2**

All optional fields included, with the exception of local breaks:

- CSV Header plus 1 entertainment asset record
- Lead Black: defined
- Pre-Roll: range defined to collapse baked-in pre-roll break after Lead Black and replace with dynamic ad/ads
- Mid-Roll: 5 breaks defined, each with ranges to collapse baked in mid-roll ad/ads and replace with dynamic ad/ads
- Post-Roll: defined to place post-roll slightly prior to end of entertainment asset (e.g., prior to movie credits)
- Local breaks not defined

Action,Provider\_Ext\_Ref,Provider\_ID,Asset\_ID,Asset\_Name,Lead\_Black,Pre-Roll,Mid-Roll,Post-Roll,Pre-Roll\_Local,Mid-Roll\_Local,Post-Roll\_Local Update,NETWORK,network.com,ABCD2012102400000917,ProgramName101\_SD\_gaFQz\_Title ,00:00:00.000-00:00:03.069,00:00:03.069-00:00:13.079,00:10:32.198- 00:10:52.219|00:20:33.299-00:20:43.309|00:30:43.410- 00:30:53.420|00:31:36.460-00:31:56.480|00:41:18.550- 00:41:28.559,00:44:35.739,,,

**Figure 19: CSV Example 3**

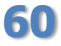

**60** © 2015, Canoe Ventures, LLC. All rights reserved.

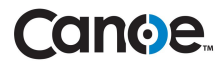

#### *Notes:*

- The **Action** must always be Update.
- The **Provider\_Ext\_Ref** must always be the title asset's Provider value. Canoe will need to configure all expected Provider Ext Ref values to ensure proper CSV processing.
- The **Provider\_ID** must always be the title asset's Provider ID value.
- The **Asset\_Name** must correspond to the title asset's Asset Name
- The **Asset\_ID** must correspond to the movie asset's Asset\_ID
	- o Note: This MUST match what is ultimately ingested by each Operator. If Movie Asset ID values are different by Operator (e.g., changed by Content Distribution partner en route to Operator), separate/updated CSV records must be created.
- There is 1 column for all national mid-roll breaks with each individual break separated by the pipe "|" delimiter. The same is true for local mid-roll breaks.
- The **Pre-roll**, **Mid-Roll** and **Post-roll** (as well as their local equivalents) break-time values are optional.
- Defining a **Pre-Roll** range allows the Programmer to collapse the existing pre-roll. (If undefined, the default behavior is to insert the pre-roll after the Lead\_Black value.)
- Defining a **Post-Roll** value (a range is not supported) allows the Programmer to define a post-roll insertion point other than after the end of the entertainment content (e.g., a Programmer may wish to place the post-roll break prior to the movie credits of a film).

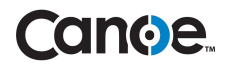

#### <span id="page-61-1"></span>**11.7Ent. Break Point Metadata Delivery to Canoe**

The following describes the CSV distribution process.

- 1. Save the file as **<PROGRAMMER>\_<DATE\_TIME>.csv**
	- a. PROGRAMMER should be the programmer group (e.g., NBCU, FEARNET).
	- b. DATE TIME can be in any format. Canoe's only requirement is that each uploaded file be uniquely named.

Examples: *FEARNET\_201210101235.csv or NBCU\_20121010123505123.csv*

- 2. Provider or their Content Distributor (CMC/DCF, Vubiquity, Clearleap, etc.) drops CSV file(s) with break-times for one or multiple assets (1 asset per row) to a Canoe secure FTP (SFTP) site (sftp.canoe-ventures.com, port 22).
- 3. Every hour, Canoe combines all files received per Programmer into a single file, transforms that file into the format required by each MSO.
- 4. At regular intervals, each MSO loads the CSV file into their system. Any troubleshooting occurs directly between the MSO and the Programmer and/or Content Distributor.
- 5. The MSO moves the file into a /completed directory on the SFTP site.

Note: Separately, mid-roll Ad Maps are set up for the VOD DAI platform and campaigns with mid-roll instructions may then be scheduled against the enabled assets.

### <span id="page-61-0"></span>**11.8Ent. Break Point Metadata Lead Time to Canoe**

Canoe will automatically process break point metadata (as it is received).

Break point metadata for D4 assets should be delivered to Canoe no later than the D4 content is pitched to each MSO, ideally at least 72 hours prior to the license window start in order to ensure break points are available when the asset goes live.

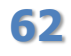

## **cance.**

### **11.9Ent. Break Point Metadata Troubleshooting**

- Canoe will monitor its own workflow to ensure files are successfully processed and made available to each MSO.
- Canoe will monitor to ensure each MSO successfully retrieves the break point metadata and marks as complete.
- Canoe delivers exception reports to each Programmer if it determines there are any DAIeligible entertainment assets (either within license window or within 'x' days of license start) for which there exists no break point metadata.

It is then the Programmer's responsibility to troubleshoot missing break point metadata internally, and if applicable, with their Content Distribution partner(s).

Exception examples are as follows:

- $\circ$  Programmer or Expert Agent does not send Canoe break point metadata for entertainment asset.
- o Programmer or Expert Agent sends different Movie Asset ID or Title Asset Name in break point metadata than what is ingested at one or more Operators.

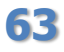

## **12 Billing**

This section details billing and invoicing for each Programmer.

### **12.1 Timing**

Canoe will invoice each Programmer on a monthly basis.

## **12.2 Delivery**

Canoe will deliver the invoice either by email or postal mail, depending on Programmer preference.

### **12.3 Invoice Format**

A single invoice is created for each Programmer. For Programmers that have multiple Networks, sub-totals are provided by Network.

## **12.4 FAQs**

#### **Q – Is it possible a campaign will over deliver?**

A – *Yes, it is possible. Due to timing delays in Canoe's multi-Operator footprint, it is possible for individual Campaign Line Items to over deliver stated Goals by up to 3%.*

**Q – What happens if a campaign Line Item ends on the same date an invoice is created?**

A – *Assume a campaign Line Item ends on 8/31 and an invoice is created for 8/1-8/31. Some impression data for 8/31 may arrive after the invoice was cut.* 

*Programmers should assume, especially in this case, that the following month's invoice will contain additional impression data for this completed Line Item.* 

*Note that Campaign Summary reports are delivered each business day for all impressions as of midnight the previous day, so a Programmer will have reporting confirmation for each campaign Line Item much faster than the same impressions may appear on an invoice.*

**Q – What happens if impression data arrives after an invoice has been created?** A – *Similar to above, this impression data will simply be included on the following month's invoice.* 

#### **Q – Can I receive separate invoices for each network?**

A – *Currently, Canoe delivers a single invoice for each Programmer and includes sub-totals by Network in that invoice.*

**64** © 2015, Canoe Ventures, LLC. All rights reserved.

#### **Q – Do you have a sample invoice we can view?**

A – *Absolutely.*

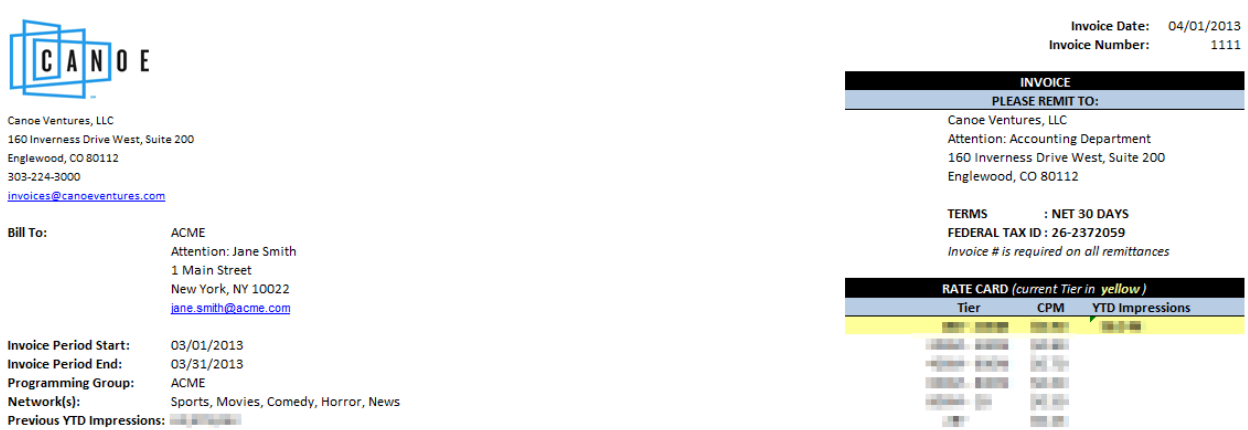

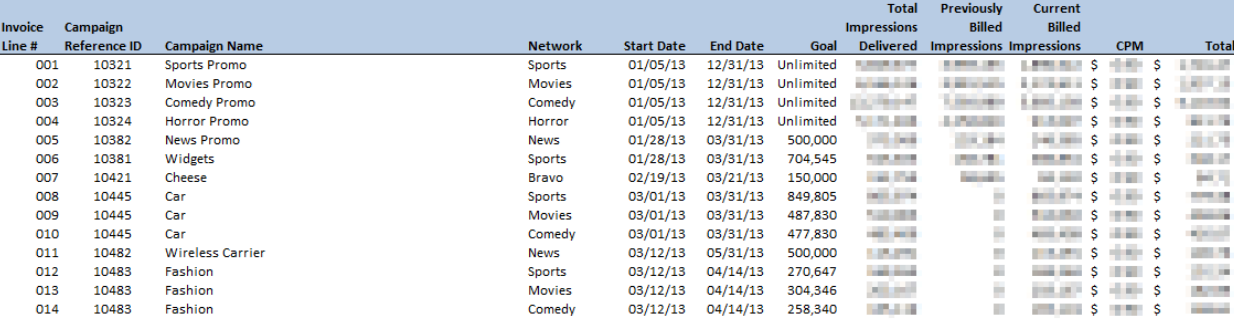

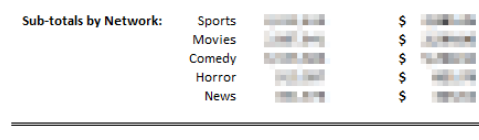

 $S$  . Lightning  $\,$ Liverpoor **Total:** 

#### **Invoice Comments:**

Due to timing delays across Canoe's multiple-Operator footprint, it is possible that:

1) impressions delivered within 48 hours of the report generation time may not be included; and if so, those impressions will be billed in the next invoice, and

2) Individual Campaign Line Items may over deliver stated Goals by up to 3%.

\_\_\_\_\_\_\_\_\_\_\_\_\_\_\_\_\_\_\_\_\_\_\_\_\_ --------

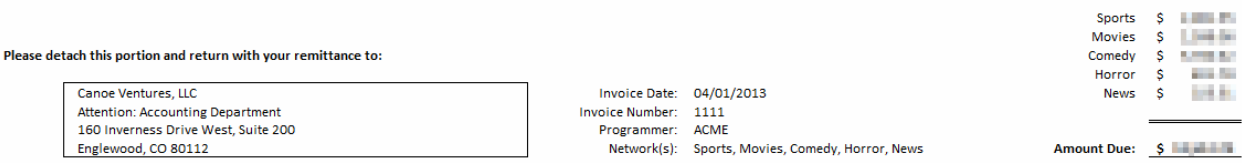

#### **Figure 20: Sample Invoice**

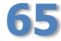

**65** © 2015, Canoe Ventures, LLC. All rights reserved.